# Beautiful Soup Documentation

Beautiful Soup is a Python library for pulling data out of HTML and XML files. It works with your favorite parser to provide idiomatic ways of navigating, searching, and modifying the parse tree. It commonly saves program‐ mers hours or days of work.

These instructions illustrate all major features of Beau‐ tiful Soup 4, with examples. I show you what the library is good for, how it works, how to use it, how to make it do what you want, and what to do when it violates your expectations.

This document covers Beautiful Soup version 4.9.3.

The examples in this documentation should work the same way in Python 2.7 and

Python 3.8.

You might be looking for the documentation for Beautiful Soup 3. If so, you should know that Beautiful Soup 3 is no longer being developed and that support for it will be dropped on or after December 31, 2020. If you want to learn about the differences between Beautiful Soup 3 and Beautiful Soup 4, see Porting code to BS4.

This documentation has been translated into other languages by Beautiful Soup users:

- 这篇文档当然还有中文版.
- このページは日本語で利用できます(外部リンク)
- 이 문서는 한국어 번역도 가능합니다.
- Este documento também está disponível em Português do Brasil.
- Эта документация доступна на русском языке.

## Getting help

If you have questions about Beautiful Soup, or run into problems, send mail to the dis‐ cussion group. If your problem involves parsing an HTML document, be sure to men‐ tion what the diagnose() function says about that document.

# Quick Start

Here's an HTML document I'll be using as an example throughout this document. It's part of a story from *Alice in Wonderland*:

html doc = """<html><head><title>The Dormouse's story</title></head> <body>

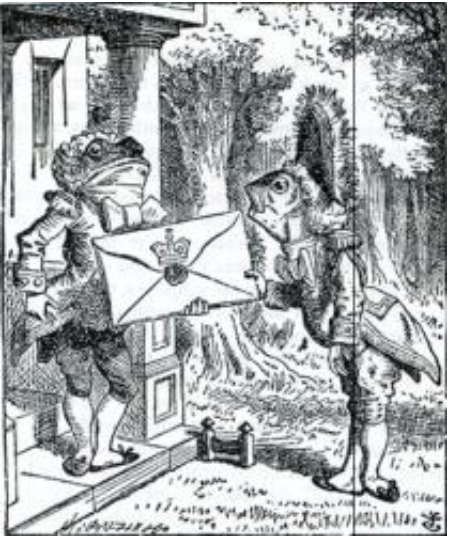

```
<p class="title"><b>The Dormouse's story</b></p>
<p class="story">Once upon a time there were three little sisters; and their names
<a href="http://example.com/elsie" class="sister" id="link1">Elsie</a>,
<a href="http://example.com/lacie" class="sister" id="link2">Lacie</a> and
<a href="http://example.com/tillie" class="sister" id="link3">Tillie</a>;
and they lived at the bottom of a well.</p>
<p class="story">...</p>
"""
```
Running the "three sisters" document through Beautiful Soup gives us a BeautifulSoup object, which represents the document as a nested data structure:

```
from bs4 import BeautifulSoup
soup = BeautifulSoup(html_doc, 'html.parser')
print(soup.prettify())
# <html>
# <head>
# <title>
# The Dormouse's story
# </title>
# </head>
# <body>
  # <p class="title">
# \lt b<br># The
     # The Dormouse's story
# </b>
   # </p>
# <p class="story">
# Once upon a time there were three little sisters; and their names were
# <a class="sister" href="http://example.com/elsie" id="link1">
# Elsie
# </a>
# ,
# <a class="sister" href="http://example.com/lacie" id="link2">
# Lacie
# </a>
# and
# <a class="sister" href="http://example.com/tillie" id="link3">
# Tillie
# </a>
# ; and they lived at the bottom of a well.
   # </p>
# <p class="story">
# ...
   # </p>
# </body>
# </html>
```
Here are some simple ways to navigate that data structure:

```
soup.title
# <title>The Dormouse's story</title>
soup.title.name
```

```
# u'title'
soup.title.string
# u'The Dormouse's story'
soup.title.parent.name
# u'head'
soup.p
# <p class="title"><b>The Dormouse's story</b></p>
soup.p['class']
# u'title'
soup.a
# <a class="sister" href="http://example.com/elsie" id="link1">Elsie</a>
soup.find all('a')
# [<a class="sister" href="http://example.com/elsie" id="link1">Elsie</a>,
# <a class="sister" href="http://example.com/lacie" id="link2">Lacie</a>,
# <a class="sister" href="http://example.com/tillie" id="link3">Tillie</a>]
soup.find(id="link3")
# <a class="sister" href="http://example.com/tillie" id="link3">Tillie</a>
```
One common task is extracting all the URLs found within a page's <a> tags:

```
for link in soup.find_all('a'):
    print(link.get('href'))
# http://example.com/elsie
# http://example.com/lacie
# http://example.com/tillie
```
Another common task is extracting all the text from a page:

```
print(soup.get_text())
# The Dormouse's story
#
# The Dormouse's story
#
# Once upon a time there were three little sisters; and their names were
# Elsie,
# Lacie and
# Tillie;
# and they lived at the bottom of a well.
#
# ...
```
Does this look like what you need? If so, read on.

# Installing Beautiful Soup

If you're using a recent version of Debian or Ubuntu Linux, you can install Beautiful Soup with the system package manager:

\$ apt-get install python-bs4 (for Python 2)

\$ apt-get install python3-bs4 (for Python 3)

Beautiful Soup 4 is published through PyPi, so if you can't install it with the system packager, you can install it with easy install or pip. The package name is beautifulsoup4, and the same package works on Python 2 and Python 3. Make sure you use the right version of pip or easy install for your Python version (these may be named pip3 and easy install3 respectively if you're using Python 3).

```
$ easy_install beautifulsoup4
```

```
$ pip install beautifulsoup4
```
(The BeautifulSoup package is *not* what you want. That's the previous major release, Beautiful Soup 3. Lots of software uses BS3, so it's still available, but if you're writing new code you should install beautifulsoup4.)

If you don't have easy\_install or pip installed, you can download the Beautiful Soup 4 source tarball and install it with setup.py.

\$ python setup.py install

If all else fails, the license for Beautiful Soup allows you to package the entire library with your application. You can download the tarball, copy its  $_{684}$  directory into your application's codebase, and use Beautiful Soup without installing it at all.

I use Python 2.7 and Python 3.8 to develop Beautiful Soup, but it should work with oth‐ er recent versions.

## Problems after installation

Beautiful Soup is packaged as Python 2 code. When you install it for use with Python 3, it's automatically converted to Python 3 code. If you don't install the package, the code won't be converted. There have also been reports on Windows machines of the wrong version being installed.

If you get the ImportError "No module named HTMLParser", your problem is that you're running the Python 2 version of the code under Python 3.

If you get the ImportError "No module named html.parser", your problem is that you're running the Python 3 version of the code under Python 2.

In both cases, your best bet is to completely remove the Beautiful Soup installation

from your system (including any directory created when you unzipped the tarball) and try the installation again.

If you get the syntaxError "Invalid syntax" on the line ROOT TAG NAME = u'[document]', you need to convert the Python 2 code to Python 3. You can do this either by installing the package:

\$ python3 setup.py install

or by manually running Python's 2to3 conversion script on the bs4 directory:

\$ 2to3-3.2 -w bs4

## Installing a parser

Beautiful Soup supports the HTML parser included in Python's standard library, but it also supports a number of third-party Python parsers. One is the lxml parser. Depend‐ ing on your setup, you might install lxml with one of these commands:

\$ apt-get install python-lxml

\$ easy install lxml

\$ pip install lxml

Another alternative is the pure-Python html5lib parser, which parses HTML the way a web browser does. Depending on your setup, you might install html5lib with one of these commands:

\$ apt-get install python-html5lib

\$ easy\_install html5lib

\$ pip install html5lib

This table summarizes the advantages and disadvantages of each parser library:

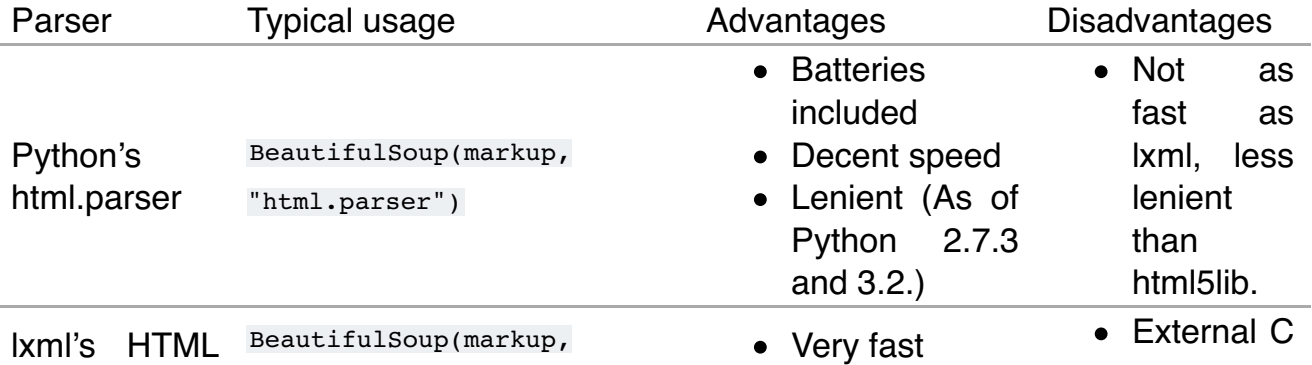

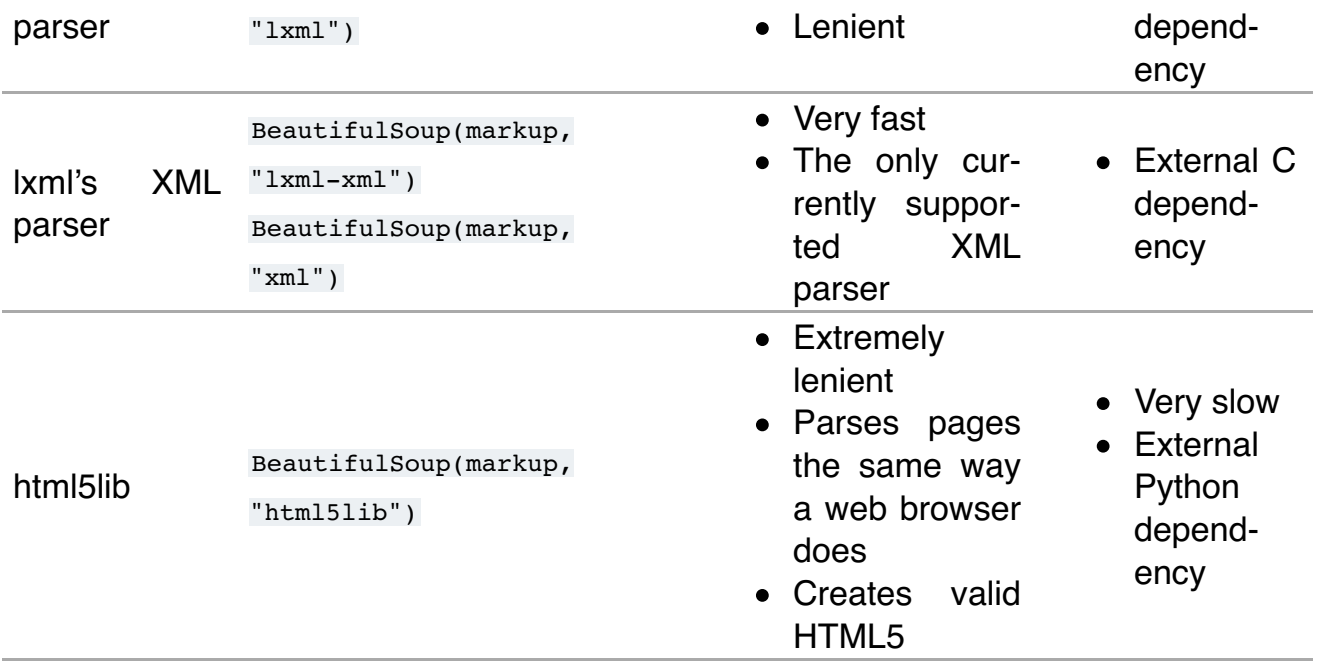

If you can, I recommend you install and use lxml for speed. If you're using a very old version of Python – earlier than 2.7.3 or 3.2.2 – it's *essential* that you install lxml or html5lib. Python's built-in HTML parser is just not very good in those old versions.

Note that if a document is invalid, different parsers will generate different Beautiful Soup trees for it. See Differences between parsers for details.

# Making the soup

To parse a document, pass it into the BeautifulSoup constructor. You can pass in a string or an open filehandle:

```
from bs4 import BeautifulSoup
with open("index.html") as fp:
     soup = BeautifulSoup(fp, 'html.parser')
soup = BeautifulSoup("<html>a web page</html>", 'html.parser')
```
First, the document is converted to Unicode, and HTML entities are converted to Uni‐ code characters:

```
print(BeautifulSoup("<html><head></head><br/>sody>Sacr&eacute; bleu!</body></html>
# <html><head></head><body>Sacré bleu!</body></html>
```
Beautiful Soup then parses the document using the best available parser. It will use an HTML parser unless you specifically tell it to use an XML parser. (See Parsing XML.)

# Kinds of objects

Beautiful Soup transforms a complex HTML document into a complex tree of Python objects. But you'll only ever have to deal with about four *kinds* of objects: Tag, NavigableString, BeautifulSoup, and Comment.

#### Tag

A Tag object corresponds to an XML or HTML tag in the original document:

```
soup = BeautifulSoup('<b class="boldest">Extremely bold</b>', 'html.parser')
taq = soup.btype(tag)
# <class 'bs4.element.Tag'>
```
Tags have a lot of attributes and methods, and I'll cover most of them in Navigating the tree and Searching the tree. For now, the most important features of a tag are its name and attributes.

#### Name

Every tag has a name, accessible as .name:

tag.name *# 'b'*

If you change a tag's name, the change will be reflected in any HTML markup gener‐ ated by Beautiful Soup:

```
tag.name = "blockquote"
tag
# <blockquote class="boldest">Extremely bold</blockquote>
```
### Attributes

A tag may have any number of attributes. The tag  $\leq b$  id="boldest"> has an attribute "id" whose value is "boldest". You can access a tag's attributes by treating the tag like a dictionary:

```
tag = BeautifulSoup('<b id="boldest">bold</b>', 'html.parser').b
tag['id']
# 'boldest'
```
You can access that dictionary directly as .attrs:

tag.attrs

You can add, remove, and modify a tag's attributes. Again, this is done by treating the tag as a dictionary:

```
tag['id'] = 'verybold'
tag['another-attribute'] = 1
tag
# <b another-attribute="1" id="verybold"></b>
del tag['id']
del tag['another-attribute']
tag
# <b>bold</b>
tag['id']
# KeyError: 'id'
tag.get('id')
# None
```
Multi-valued attributes

HTML 4 defines a few attributes that can have multiple values. HTML 5 removes a couple of them, but defines a few more. The most common multi-valued attribute is class (that is, a tag can have more than one CSS class). Others include rel, rev, accept-charset, headers, and accesskey. Beautiful Soup presents the value(s) of a multivalued attribute as a list:

```
css_soup = BeautifulSoup('<p class="body"></p>', 'html.parser')
css_soup.p['class']
# ['body']
css_soup = BeautifulSoup('<p class="body strikeout"></p>', 'html.parser')
css_soup.p['class']
# ['body', 'strikeout']
```
If an attribute *looks* like it has more than one value, but it's not a multi-valued attribute as defined by any version of the HTML standard, Beautiful Soup will leave the attribute alone:

```
id soup = BeautifulSoup('<p id="my id"></p>', 'html.parser')
id soup.p['id']
# 'my id'
```
When you turn a tag back into a string, multiple attribute values are consolidated:

```
rel soup = BeautifulSoup('<p>Back to the <a rel="index">homepage</a></p>', 'html
rel_soup.a['rel']
# ['index']
rel soup.a['rel'] = ['index', 'contents']
print(rel_soup.p)
```
You can disable this by passing multi\_valued\_attributes=None as a keyword argument into the BeautifulSoup constructor:

```
no list soup = BeautifulSoup('<p class="body strikeout"></p>', 'html.parser', multiputess
no_list_soup.p['class']
# 'body strikeout'
```
You can use get attribute list to get a value that's always a list, whether or not it's a multi-valued atribute:

```
id_soup.p.get_attribute_list('id')
# ["my id"]
```
If you parse a document as XML, there are no multi-valued attributes:

```
xml soup = BeautifulSoup('<p class="body strikeout"></p>', 'xml')
xml_soup.p['class']
# 'body strikeout'
```
Again, you can configure this using the multi valued attributes argument:

```
class is multi= \{ ' *': 'class' \}xml soup = BeautifulSoup('<p class="body strikeout"></p>', 'xml', multi valued
xml_soup.p['class']
# ['body', 'strikeout']
```
You probably won't need to do this, but if you do, use the defaults as a guide. They im‐ plement the rules described in the HTML specification:

```
from bs4.builder import builder_registry
builder_registry.lookup('html').DEFAULT_CDATA_LIST_ATTRIBUTES
```
#### NavigableString

A string corresponds to a bit of text within a tag. Beautiful Soup uses the NavigableString class to contain these bits of text:

```
soup = BeautifulSoup('<b class="boldest">Extremely bold</b>', 'html.parser')
tag = <math>soup.b</math>tag.string
# 'Extremely bold'
type(tag.string)
# <class 'bs4.element.NavigableString'>
```
A NavigableString is just like a Python Unicode string, except that it also supports

some of the features described in Navigating the tree and Searching the tree. You can convert a Navigable string to a Unicode string with unicode() (in Python 2) or  $str$  (in Python 3):

```
unicode string = str(tag.string)unicode_string
# 'Extremely bold'
type(unicode_string)
# <type 'str'>
```
You can't edit a string in place, but you can replace one string with another, using re‐ place\_with():

```
tag.string.replace with("No longer bold")
tag
# <b class="boldest">No longer bold</b>
```
NavigableString supports most of the features described in Navigating the tree and Searching the tree, but not all of them. In particular, since a string can't contain anything (the way a tag may contain a string or another tag), strings don't support the .contents Or .string attributes, or the find() method.

If you want to use a NavigableString outside of Beautiful Soup, you should call unicode() on it to turn it into a normal Python Unicode string. If you don't, your string will carry around a reference to the entire Beautiful Soup parse tree, even when you're done using Beautiful Soup. This is a big waste of memory.

#### BeautifulSoup

The BeautifulSoup object represents the parsed document as a whole. For most purposes, you can treat it as a Tag object. This means it supports most of the methods described in Navigating the tree and Searching the tree.

You can also pass a BeautifulSoup object into one of the methods defined in Modifying the tree, just as you would a Tag. This lets you do things like combine two parsed documents:

```
doc = BeautifulSoup("<document><content/>INSERT FOOTER HERE</document", "xml")
footer = BeautifulSoup("<footer>Here's the footer</footer>", "xml")
doc.find(text="INSERT FOOTER HERE").replace with(footer)
# 'INSERT FOOTER HERE'
print(doc)
# <?xml version="1.0" encoding="utf-8"?>
# <document><content/><footer>Here's the footer</footer></document>
```
Since the BeautifulSoup object doesn't correspond to an actual HTML or XML tag, it has no name and no attributes. But sometimes it's useful to look at its .name, so it's been given the special .name "[document]":

soup.name *# '[document]'*

## Comments and other special strings

Tag, NavigableString, and BeautifulSoup cover almost everything you'll see in an HTML or XML file, but there are a few leftover bits. The main one you'll probably encounter is the comment:

```
markup = "<b><!--Hey, buddy. Want to buy a used parser?--></b>"
soup = BeautifulSoup(markup, 'html.parser')
comment = soup.b.string
type(comment)
# <class 'bs4.element.Comment'>
```
The comment object is just a special type of NavigableString:

```
comment
# 'Hey, buddy. Want to buy a used parser'
```
But when it appears as part of an HTML document, a comment is displayed with special formatting:

```
print(soup.b.prettify())
# <b>
# <!--Hey, buddy. Want to buy a used parser?-->
# </b>
```
Beautiful Soup also defines classes called stylesheet, script, and TemplateString, for embedded CSS stylesheets (any strings found inside a <style> tag), embedded Java‐ script (any strings found in a <script> tag), and HTML templates (any strings inside a  $\epsilon$ template> tag). These classes work exactly the same way as  $\alpha$  Navigable String; their only purpose is to make it easier to pick out the main body of the page, by ignoring strings that represent something else. *(These classes are new in Beautiful Soup 4.9.0, and the html5lib parser doesn't use them.)*

Beautiful Soup defines classes for anything else that might show up in an XML document: CData, ProcessingInstruction, Declaration, and Doctype. Like Comment, these classes are subclasses of  $N$   $\alpha$   $\beta$   $\beta$   $\beta$  and that add something extra to the string. Here's an example that replaces the comment with a CDATA block:

```
from bs4 import CData
cdata = CData("A CDATA block")
comment.replace with(cdata)
```

```
print(soup.b.prettify())
# <b>
# <![CDATA[A CDATA block]]>
# </b>
```
# Navigating the tree

Here's the "Three sisters" HTML document again:

```
html doc = """"<html><head><title>The Dormouse's story</title></head>
<body>
<p class="title"><b>The Dormouse's story</b></p>
\leq p class="story">Once upon a time there were three little sisters; and their names
<a href="http://example.com/elsie" class="sister" id="link1">Elsie</a>,
<a href="http://example.com/lacie" class="sister" id="link2">Lacie</a> and
<a href="http://example.com/tillie" class="sister" id="link3">Tillie</a>;
and they lived at the bottom of a well.</p>
<p class="story">...</p>
"""
from bs4 import BeautifulSoup
soup = BeautifulSoup(html_doc, 'html.parser')
```
I'll use this as an example to show you how to move from one part of a document to another.

## Going down

Tags may contain strings and other tags. These elements are the tag's *children*. Beau‐ tiful Soup provides a lot of different attributes for navigating and iterating over a tag's children.

Note that Beautiful Soup strings don't support any of these attributes, because a string can't have children.

#### Navigating using tag names

The simplest way to navigate the parse tree is to say the name of the tag you want. If you want the <head> tag, just say soup.head:

```
soup.head
# <head><title>The Dormouse's story</title></head>
soup.title
# <title>The Dormouse's story</title>
```
You can do use this trick again and again to zoom in on a certain part of the parse tree. This code gets the first  $\langle$ b $\rangle$  tag beneath the  $\langle$ body $\rangle$  tag:

```
soup.body.b
# <b>The Dormouse's story</b>
```
Using a tag name as an attribute will give you only the *first* tag by that name:

```
soup.a
# <a class="sister" href="http://example.com/elsie" id="link1">Elsie</a>
```
If you need to get *all* the <a> tags, or anything more complicated than the first tag with a certain name, you'll need to use one of the methods described in Searching the tree, such as *find\_all()*:

```
soup.find all('a')
# [<a class="sister" href="http://example.com/elsie" id="link1">Elsie</a>,
# <a class="sister" href="http://example.com/lacie" id="link2">Lacie</a>,
# <a class="sister" href="http://example.com/tillie" id="link3">Tillie</a>]
```
#### .contents and .children

A tag's children are available in a list called .contents:

```
head tag = sound.head
head tag
# <head><title>The Dormouse's story</title></head>
head_tag.contents
# [<title>The Dormouse's story</title>]
title tag = head tag.contents[0]
title_tag
# <title>The Dormouse's story</title>
title tag.contents
# ['The Dormouse's story']
```
The BeautifulSoup object itself has children. In this case, the <html> tag is the child of the BeautifulSoup object.:

```
len(soup.contents)
# 1
soup.contents[0].name
# 'html'
```
A string does not have .contents, because it can't contain anything:

```
text = title tag.contents[0]
text.contents
```
Instead of getting them as a list, you can iterate over a tag's children using the .children generator:

```
for child in title_tag.children:
     print(child)
# The Dormouse's story
```
#### .descendants

The .contents and .children attributes only consider a tag's *direct* children. For in‐ stance, the <head> tag has a single direct child–the <title>tag:

```
head_tag.contents
# [<title>The Dormouse's story</title>]
```
But the <title> tag itself has a child: the string "The Dormouse's story". There's a sense in which that string is also a child of the <head> tag. The .descendants attribute lets you iterate over *all* of a tag's children, recursively: its direct children, the children of its dir‐ ect children, and so on:

```
for child in head_tag.descendants:
    print(child)
# <title>The Dormouse's story</title>
# The Dormouse's story
```
The  $\alpha$  tag has only one child, but it has two descendants: the  $\alpha$ title tag and the  $\lt$ title> tag's child. The BeautifulSoup object only has one direct child (the  $\lt$ html> tag), but it has a whole lot of descendants:

```
len(list(soup.children))
# 1
len(list(soup.descendants))
# 26
```
#### .string

If a tag has only one child, and that child is a  $\mu$   $\mu$  and  $\mu$  and  $\mu$  and  $\mu$  is made available as .string:

```
title tag.string
# 'The Dormouse's story'
```
If a tag's only child is another tag, and *that* tag has a .string, then the parent tag is

considered to have the same .string as its child:

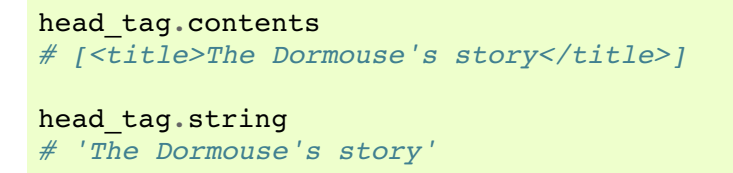

If a tag contains more than one thing, then it's not clear what . string should refer to, so .string is defined to be None:

```
print(soup.html.string)
# None
```
#### .strings and stripped strings

If there's more than one thing inside a tag, you can still look at just the strings. Use the .strings generator:

```
for string in soup.strings:
    print(repr(string))
     '\n'
# "The Dormouse's story"
# '\n'
# '\n'
# "The Dormouse's story"
# '\n'
# 'Once upon a time there were three little sisters; and their names were\n'
# 'Elsie'
# ',\n'
# 'Lacie'
# ' and\n'
# 'Tillie'
# ';\nand they lived at the bottom of a well.'
# '\n'
# '...'
# '\n'
```
These strings tend to have a lot of extra whitespace, which you can remove by using the .stripped\_strings generator instead:

```
for string in soup.stripped_strings:
    print(repr(string))
# "The Dormouse's story"
# "The Dormouse's story"
# 'Once upon a time there were three little sisters; and their names were'
# 'Elsie'
# ','
# 'Lacie'
# 'and'
# 'Tillie'
# ';\n and they lived at the bottom of a well.'
```
Here, strings consisting entirely of whitespace are ignored, and whitespace at the be‐ ginning and end of strings is removed.

### Going up

Continuing the "family tree" analogy, every tag and every string has a *parent*: the tag that contains it.

.parent

You can access an element's parent with the . parent attribute. In the example "three sisters" document, the  $\langle$ head $\rangle$  tag is the parent of the  $\langle$ title $\rangle$  tag:

```
title tag = soup.titletitle tag
# <title>The Dormouse's story</title>
title_tag.parent
# <head><title>The Dormouse's story</title></head>
```
The title string itself has a parent: the <title> tag that contains it:

title\_tag.string.parent *# <title>The Dormouse's story</title>*

The parent of a top-level tag like  $\langle$ html $\rangle$  is the BeautifulSoup object itself:

```
html tag = soup.html
type(html_tag.parent)
# <class 'bs4.BeautifulSoup'>
```
And the .parent of a BeautifulSoup object is defined as None:

```
print(soup.parent)
# None
```
#### .parents

You can iterate over all of an element's parents with . parents. This example uses .parents to travel from an <a> tag buried deep within the document, to the very top of the document:

```
link = soup.alink
```

```
# <a class="sister" href="http://example.com/elsie" id="link1">Elsie</a>
for parent in link.parents:
    print(parent.name)
# p
# body
# html
# [document]
```
## Going sideways

Consider a simple document like this:

```
sibling soup = BeautifulSoup("<a><br/>>b>text1</b><c>text2</c>></b></a>", 'html.parser
print(sibling_soup.prettify())
# <a>
     \langle h \rangle# text1
# </b>
# <c>
     # text2
# </c>
# </a>
```
The  $\le b$  tag and the  $\le c$  tag are at the same level: they're both direct children of the same tag. We call them *siblings*. When a document is pretty-printed, siblings show up at the same indentation level. You can also use this relationship in the code you write.

#### .next sibling and .previous sibling

You can use .next sibling and .previous sibling to navigate between page elements that are on the same level of the parse tree:

```
sibling soup.b.next sibling
# <c>text2</c>
sibling soup.c.previous sibling
# <b>text1</b>
```
The  $\leq b$  tag has a .next sibling, but no .previous sibling, because there's nothing before the  **tag** *on the same level of the tree***. For the same reason, the**  $**5**$  **tag has** a .previous sibling but no .next sibling:

```
print(sibling_soup.b.previous_sibling)
# None
print(sibling_soup.c.next_sibling)
# None
```
The strings "text1" and "text2" are *not* siblings, because they don't have the same parent:

```
sibling_soup.b.string
# 'text1'
print(sibling soup.b.string.next sibling)
# None
```
In real documents, the .next sibling Or .previous sibling of a tag will usually be a string containing whitespace. Going back to the "three sisters" document:

```
# <a href="http://example.com/elsie" class="sister" id="link1">Elsie</a>
# <a href="http://example.com/lacie" class="sister" id="link2">Lacie</a>
# <a href="http://example.com/tillie" class="sister" id="link3">Tillie</a>
```
You might think that the .next sibling of the first  $\langle a \rangle$  tag would be the second  $\langle a \rangle$  tag. But actually, it's a string: the comma and newline that separate the first <a> tag from the second:

```
link = soup.alink
# <a class="sister" href="http://example.com/elsie" id="link1">Elsie</a>
link.next_sibling
# ',\n '
```
The second  $\langle a \rangle$  tag is actually the .next sibling of the comma:

```
link.next sibling.next sibling
# <a class="sister" href="http://example.com/lacie" id="link2">Lacie</a>
```
#### .next siblings and .previous siblings

You can iterate over a tag's siblings with .next siblings Or .previous siblings:

```
for sibling in soup.a.next_siblings:
    print(repr(sibling))
# ',\n'
# <a class="sister" href="http://example.com/lacie" id="link2">Lacie</a>
# ' and\n'
# <a class="sister" href="http://example.com/tillie" id="link3">Tillie</a>
# '; and they lived at the bottom of a well.'
for sibling in soup.find(id="link3").previous_siblings:
    print(repr(sibling))
# ' and\n'
# <a class="sister" href="http://example.com/lacie" id="link2">Lacie</a>
# ',\n'
# <a class="sister" href="http://example.com/elsie" id="link1">Elsie</a>
# 'Once upon a time there were three little sisters; and their names were\n'
```
## Going back and forth

Take a look at the beginning of the "three sisters" document:

*# <html><head><title>The Dormouse's story</title></head> # <p class="title"><b>The Dormouse's story</b></p>*

An HTML parser takes this string of characters and turns it into a series of events: "open an <html> tag", "open a <head> tag", "open a <title> tag", "add a string", "close the  $\lt t$ itle  $\gt$  tag", "open a  $\lt p$  tag", and so on. Beautiful Soup offers tools for reconstructing the initial parse of the document.

.next element and .previous element

The .next\_element attribute of a string or tag points to whatever was parsed immedi‐ ately afterwards. It might be the same as .next\_sibling, but it's usually drastically different.

Here's the final  $\langle a \rangle$  tag in the "three sisters" document. Its .next sibling is a string: the conclusion of the sentence that was interrupted by the start of the  $\langle a \rangle$  tag.:

```
last a tag = soup.find("a", id="link3")
last a tag
# <a class="sister" href="http://example.com/tillie" id="link3">Tillie</a>
last a tag.next sibling
# ';\nand they lived at the bottom of a well.'
```
But the .next element of that  $\langle a \rangle$  tag, the thing that was parsed immediately after the <a> tag, is *not* the rest of that sentence: it's the word "Tillie":

last a tag.next element *# 'Tillie'*

That's because in the original markup, the word "Tillie" appeared before that semi‐ colon. The parser encountered an  $\langle a \rangle$  tag, then the word "Tillie", then the closing  $\langle a \rangle$ tag, then the semicolon and rest of the sentence. The semicolon is on the same level as the <a> tag, but the word "Tillie" was encountered first.

The .previous element attribute is the exact opposite of .next element. It points to whatever element was parsed immediately before this one:

```
last a tag.previous element
# ' and\n'
last_a_tag.previous_element.next_element
# <a class="sister" href="http://example.com/tillie" id="link3">Tillie</a>
```
You should get the idea by now. You can use these iterators to move forward or back‐ ward in the document as it was parsed:

```
for element in last_a_tag.next_elements:
    print(repr(element))
# 'Tillie'
# ';\nand they lived at the bottom of a well.'
# '\n'
# <p class="story">...</p>
# '...'
# '\n'
```
## Searching the tree

Beautiful Soup defines a lot of methods for searching the parse tree, but they're all very similar. I'm going to spend a lot of time explaining the two most popular methods:  $find()$  and  $find$  all(). The other methods take almost exactly the same arguments, so I'll just cover them briefly.

Once again, I'll be using the "three sisters" document as an example:

```
html doc = ""<html><head><title>The Dormouse's story</title></head>
<body>
<p class="title"><b>The Dormouse's story</b></p>
<p class="story">Once upon a time there were three little sisters; and their names
<a href="http://example.com/elsie" class="sister" id="link1">Elsie</a>,
<a href="http://example.com/lacie" class="sister" id="link2">Lacie</a> and
<a href="http://example.com/tillie" class="sister" id="link3">Tillie</a>;
and they lived at the bottom of a well.</p>
<p class="story">...</p>
"""
from bs4 import BeautifulSoup
soup = BeautifulSoup(html_doc, 'html.parser')
```
By passing in a filter to an argument like  $f$ <sub>ind all</sub>ed, you can zoom in on the parts of the document you're interested in.

## Kinds of filters

Before talking in detail about  $f$ <sub>ind all</sub>ed and similar methods, I want to show examples of different filters you can pass into these methods. These filters show up again and again, throughout the search API. You can use them to filter based on a tag's name, on its attributes, on the text of a string, or on some combination of these.

### A string

The simplest filter is a string. Pass a string to a search method and Beautiful Soup will perform a match against that exact string. This code finds all the  $\langle b \rangle$  tags in the document:

```
soup.find all('b')
# \sqrt{5} / \sqrt{5} / \sqrt{5} / \sqrt{5} / \sqrt{5} / \sqrt{5} / \sqrt{5} / \sqrt{5} / \sqrt{5} / \sqrt{5} / \sqrt{5} / \sqrt{5} / \sqrt{5} / \sqrt{5} / \sqrt{5} / \sqrt{5} / \sqrt{5} / \sqrt{5} / \sqrt{5} / \sqrt{5} / \sqrt{5} / \sqrt{5} /
```
If you pass in a byte string, Beautiful Soup will assume the string is encoded as UTF-8. You can avoid this by passing in a Unicode string instead.

#### A regular expression

If you pass in a regular expression object, Beautiful Soup will filter against that regular expression using its search() method. This code finds all the tags whose names start with the letter "b"; in this case, the  $\langle \text{body} \rangle$  tag and the  $\langle \text{bb} \rangle$  tag:

```
import re
for tag in soup.find all(re.compile("^b")):
    print(tag.name)
# body
# b
```
This code finds all the tags whose names contain the letter 't':

```
for tag in soup.find_all(re.compile("t")):
    print(tag.name)
# html
# title
```
### A list

If you pass in a list, Beautiful Soup will allow a string match against *any* item in that list. This code finds all the <a> tags *and* all the <b> tags:

```
soup.find_all(["a", "b"])
# [<b>The Dormouse's story</b>,
# <a class="sister" href="http://example.com/elsie" id="link1">Elsie</a>,
# <a class="sister" href="http://example.com/lacie" id="link2">Lacie</a>,
# <a class="sister" href="http://example.com/tillie" id="link3">Tillie</a>]
```
True

The value True matches everything it can. This code finds *all* the tags in the document, but none of the text strings:

```
for tag in soup.find_all(True):
    print(tag.name)
# html
# head
# title
# body
# p
# b
# p
# a
# a
# a
# p
```
### A function

If none of the other matches work for you, define a function that takes an element as its only argument. The function should return  $_{\text{True}}$  if the argument matches, and  $_{\text{False}}$ otherwise.

Here's a function that returns  $_{\text{True}}$  if a tag defines the "class" attribute but doesn't define the "id" attribute:

```
def has class but no id(tag):
     return tag.has_attr('class') and not tag.has_attr('id')
```
Pass this function into  $f_{\text{ind all}}(x)$  and you'll pick up all the  $\langle p \rangle$  tags:

```
soup.find all(has class but no id)
# [<p class="title"><b>The Dormouse's story</b></p>,
# <p class="story">Once upon a time there were…bottom of a well.</p>,
# <p class="story">...</p>]
```
This function only picks up the  $\langle p \rangle$  tags. It doesn't pick up the  $\langle a \rangle$  tags, because those tags define both "class" and "id". It doesn't pick up tags like <html> and <title>, because those tags don't define "class".

If you pass in a function to filter on a specific attribute like href, the argument passed into the function will be the attribute value, not the whole tag. Here's a function that finds all a tags whose href attribute *does not* match a regular expression:

```
import re
def not_lacie(href):
    return href and not re.compile("lacie").search(href)
soup.find all(href=not lacie)
```

```
# [<a class="sister" href="http://example.com/elsie" id="link1">Elsie</a>,
# <a class="sister" href="http://example.com/tillie" id="link3">Tillie</a>]
```
The function can be as complicated as you need it to be. Here's a function that returns True if a tag is surrounded by string objects:

```
from bs4 import NavigableString
def surrounded by strings(tag):
   return (isinstance(tag.next element, NavigableString)
            and isinstance(tag.previous element, NavigableString))
for tag in soup.find_all(surrounded_by_strings):
    print(tag.name)
# body
# p
# a
# a
# a
# p
```
Now we're ready to look at the search methods in detail.

#### find all()

Method signature: find\_all(name, attrs, recursive, string, limit, \*\*kwargs)

The find all() method looks through a tag's descendants and retrieves *all* descendants that match your filters. I gave several examples in Kinds of filters, but here are a few more:

```
soup.find_all("title")
# [<title>The Dormouse's story</title>]
soup.find all("p", "title")
# [<p class="title"><b>The Dormouse's story</b></p>]
soup.find all("a")
# [<a class="sister" href="http://example.com/elsie" id="link1">Elsie</a>,
  # <a class="sister" href="http://example.com/lacie" id="link2">Lacie</a>,
# <a class="sister" href="http://example.com/tillie" id="link3">Tillie</a>]
soup.find all(id="link2")
# [<a class="sister" href="http://example.com/lacie" id="link2">Lacie</a>]
import re
soup.find(string=re.compile("sisters"))
# 'Once upon a time there were three little sisters; and their names were\n'
```
Some of these should look familiar, but others are new. What does it mean to pass in a value for string, or id? Why does  $f$ ind\_all("p", "title") find a  $\langle p \rangle$  tag with the CSS class "title"? Let's look at the arguments to  $f$ ind all().

#### The name argument

Pass in a value for name and you'll tell Beautiful Soup to only consider tags with certain names. Text strings will be ignored, as will tags whose names that don't match.

This is the simplest usage:

```
soup.find all("title")
# [<title>The Dormouse's story</title>]
```
Recall from Kinds of filters that the value to name can be a string, a regular expression, a list, a function, or the value True.

### The keyword arguments

Any argument that's not recognized will be turned into a filter on one of a tag's attrib‐ utes. If you pass in a value for an argument called id, Beautiful Soup will filter against each tag's 'id' attribute:

```
soup.find all(id='link2')
# [<a class="sister" href="http://example.com/lacie" id="link2">Lacie</a>]
```
If you pass in a value for href, Beautiful Soup will filter against each tag's 'href' attribute:

```
soup.find all(href=re.compile("elsie"))
# [<a class="sister" href="http://example.com/elsie" id="link1">Elsie</a>]
```
You can filter an attribute based on a string, a regular expression, a list, a function, or the value True.

This code finds all tags whose id attribute has a value, regardless of what the value is:

```
soup.find_all(id=True)
# [<a class="sister" href="http://example.com/elsie" id="link1">Elsie</a>,
# <a class="sister" href="http://example.com/lacie" id="link2">Lacie</a>,
# <a class="sister" href="http://example.com/tillie" id="link3">Tillie</a>]
```
You can filter multiple attributes at once by passing in more than one keyword argument:

```
soup.find all(href=re.compile("elsie"), id='link1')
# [<a class="sister" href="http://example.com/elsie" id="link1">Elsie</a>]
```
Some attributes, like the data-\* attributes in HTML 5, have names that can't be used as the names of keyword arguments:

```
data_soup = BeautifulSoup('<div data-foo="value">foo!</div>', 'html.parser')
data soup.find all(data-foo="value")
# SyntaxError: keyword can't be an expression
```
You can use these attributes in searches by putting them into a dictionary and passing the dictionary into  $f_{ind\_all}$  as the attrs argument:

```
data soup.find all(attrs={"data-foo": "value"})
# [<div data-foo="value">foo!</div>]
```
You can't use a keyword argument to search for HTML's 'name' element, because Beautiful Soup uses the name argument to contain the name of the tag itself. Instead, you can give a value to 'name' in the attrs argument:

```
name soup = BeautifulSoup('<input name="email"/>', 'html.parser')
name_soup.find_all(name="email")
# []
name soup.find all(attrs={"name": "email"})
# [<input name="email"/>]
```
### Searching by CSS class

It's very useful to search for a tag that has a certain CSS class, but the name of the CSS attribute, "class", is a reserved word in Python. Using class as a keyword argu‐ ment will give you a syntax error. As of Beautiful Soup 4.1.2, you can search by CSS class using the keyword argument class\_:

```
soup.find all("a", class_="sister")
# [<a class="sister" href="http://example.com/elsie" id="link1">Elsie</a>,
# <a class="sister" href="http://example.com/lacie" id="link2">Lacie</a>,
# <a class="sister" href="http://example.com/tillie" id="link3">Tillie</a>]
```
As with any keyword argument, you can pass class a string, a regular expression, a function, or True:

```
soup.find_all(class_=re.compile("itl"))
# [<p class="title"><b>The Dormouse's story</b></p>]
def has six characters(css class):
   return css class is not None and len(css class) == 6soup.find all(class =has six characters)
# [<a class="sister" href="http://example.com/elsie" id="link1">Elsie</a>,
# <a class="sister" href="http://example.com/lacie" id="link2">Lacie</a>,
# <a class="sister" href="http://example.com/tillie" id="link3">Tillie</a>]
```
Remember that a single tag can have multiple values for its "class" attribute. When you search for a tag that matches a certain CSS class, you're matching against *any* of its CSS classes:

```
css_soup = BeautifulSoup('<p class="body strikeout"></p>', 'html.parser')
css soup.find all("p", class ="strikeout")
# [<p class="body strikeout"></p>]
css soup.find all("p", class ="body")
# [<p class="body strikeout"></p>]
```
You can also search for the exact string value of the class attribute:

```
css soup.find all("p", class ="body strikeout")
# [<p class="body strikeout"></p>]
```
But searching for variants of the string value won't work:

```
css soup.find all("p", class = "strikeout body")# []
```
If you want to search for tags that match two or more CSS classes, you should use a CSS selector:

```
css soup.select("p.strikeout.body")
# [<p class="body strikeout"></p>]
```
In older versions of Beautiful Soup, which don't have the  $\overline{c}$  lass shortcut, you can use the attrs trick mentioned above. Create a dictionary whose value for "class" is the string (or regular expression, or whatever) you want to search for:

```
soup.find all("a", attrs={"class": "sister"})
# [<a class="sister" href="http://example.com/elsie" id="link1">Elsie</a>,
  # <a class="sister" href="http://example.com/lacie" id="link2">Lacie</a>,
# <a class="sister" href="http://example.com/tillie" id="link3">Tillie</a>]
```
### The string argument

With string you can search for strings instead of tags. As with name and the keyword arguments, you can pass in a string, a regular expression, a list, a function, or the value True. Here are some examples:

```
soup.find all(string="Elsie")
# ['Elsie']
soup.find all(string=["Tillie", "Elsie", "Lacie"])
# ['Elsie', 'Lacie', 'Tillie']
soup.find all(string=re.compile("Dormouse"))
# ["The Dormouse's story", "The Dormouse's story"]
```

```
def is the only string within a tag(s):
     """Return True if this string is the only child of its parent tag."""
     return (s == s.parent.string)
soup.find_all(string=is_the_only_string_within_a_tag)
# ["The Dormouse's story", "The Dormouse's story", 'Elsie', 'Lacie', 'Tillie',
```
Although string is for finding strings, you can combine it with arguments that find tags: Beautiful Soup will find all tags whose .string matches your value for string. This code finds the  $\langle a \rangle$  tags whose . string is "Elsie":

```
soup.find all("a", string="Elsie")
# [<a href="http://example.com/elsie" class="sister" id="link1">Elsie</a>]
```
The string argument is new in Beautiful Soup 4.4.0. In earlier versions it was called text:

```
soup.find all("a", text="Elsie")
# [<a href="http://example.com/elsie" class="sister" id="link1">Elsie</a>]
```
#### The limit argument

 $f$ ind all() returns all the tags and strings that match your filters. This can take a while if the document is large. If you don't need *all* the results, you can pass in a number for limit. This works just like the LIMIT keyword in SQL. It tells Beautiful Soup to stop gathering results after it's found a certain number.

There are three links in the "three sisters" document, but this code only finds the first two:

```
soup.find all("a", limit=2)
# [<a class="sister" href="http://example.com/elsie" id="link1">Elsie</a>,
# <a class="sister" href="http://example.com/lacie" id="link2">Lacie</a>]
```
#### The recursive argument

If you call mytag.find  $all()$ , Beautiful Soup will examine all the descendants of mytag: its children, its children's children, and so on. If you only want Beautiful Soup to con‐ sider direct children, you can pass in recursive=False. See the difference here:

```
soup.html.find all("title")
# [<title>The Dormouse's story</title>]
soup.html.find_all("title", recursive=False)
# []
```
Here's that part of the document:

```

 <head><title>The Dormouse's story
  \langletitle>
 \langlehead\rangle...
```
The <title> tag is beneath the <html> tag, but it's not *directly* beneath the <html> tag: the <head> tag is in the way. Beautiful Soup finds the <title> tag when it's allowed to look at all descendants of the <html> tag, but when recursive=False restricts it to the <html> tag's immediate children, it finds nothing.

Beautiful Soup offers a lot of tree-searching methods (covered below), and they mostly take the same arguments as  $f$ ind all(): name, attrs, string, limit, and the keyword arguments. But the recursive argument is different:  $f$  ind all() and  $f$  ind() are the only methods that support it. Passing  $recursively = False$  into a method like  $final$  parents() wouldn't be very useful.

## Calling a tag is like calling find all()

Because  $f$ <sub>ind\_all()</sub> is the most popular method in the Beautiful Soup search API, you can use a shortcut for it. If you treat the BeautifulSoup object or a Tag object as though it were a function, then it's the same as calling  $f$  and  $f$  all() on that object. These two lines of code are equivalent:

```
soup.find all("a")
soup("a")
```
These two lines are also equivalent:

```
soup.title.find_all(string=True)
soup.title(string=True)
```
#### find()

Method signature: find(name, attrs, recursive, string, \*\*kwargs)

The  $f$ <sub>ind all()</sub> method scans the entire document looking for results, but sometimes you only want to find one result. If you know a document only has one <body> tag, it's a waste of time to scan the entire document looking for more. Rather than passing in  $\lim_{t=1}$  every time you call find all, you can use the  $f$ ind() method. These two lines of code are *nearly* equivalent:

```
soup.find all('title', limit=1)
# [<title>The Dormouse's story</title>]
soup.find('title')
# <title>The Dormouse's story</title>
```
The only difference is that  $f_{\text{ind all}}(t)$  returns a list containing the single result, and  $final()$  just returns the result.

If  $f$  find all() can't find anything, it returns an empty list. If  $f$  find() can't find anything, it returns None:

```
print(soup.find("nosuchtag"))
# None
```
Remember the soup.head.title trick from Navigating using tag names? That trick works by repeatedly calling  $find()$ :

```
soup.head.title
# <title>The Dormouse's story</title>
```

```
soup.find("head").find("title")
# <title>The Dormouse's story</title>
```
### find parents() and find parent()

Method signature: find\_parents(name, attrs, string, limit, \*\*kwargs)

Method signature: find\_parent(name, attrs, string, \*\*kwargs)

I spent a lot of time above covering  $f$  ind all() and  $f$  ind(). The Beautiful Soup API defines ten other methods for searching the tree, but don't be afraid. Five of these methods are basically the same as  $f_{ind}$  all(), and the other five are basically the same as  $f_{\text{find}}(t)$ . The only differences are in what parts of the tree they search.

First let's consider find parents() and find parent(). Remember that find all() and find() work their way down the tree, looking at tag's descendants. These methods do the opposite: they work their way *up* the tree, looking at a tag's (or a string's) parents. Let's try them out, starting from a string buried deep in the "three daughters" document:

```
a string = soup.find(string="Lacie")
a string
# 'Lacie'
a string.find parents("a")
# [<a class="sister" href="http://example.com/lacie" id="link2">Lacie</a>]
```

```
a string.find parent("p")
# <p class="story">Once upon a time there were three little sisters; and their names were
# <a class="sister" href="http://example.com/elsie" id="link1">Elsie</a>,
# <a class="sister" href="http://example.com/lacie" id="link2">Lacie</a> and
# <a class="sister" href="http://example.com/tillie" id="link3">Tillie</a>;
# and they lived at the bottom of a well.</p>
a_string.find_parents("p", class_="title")
# []
```
One of the three <a> tags is the direct parent of the string in question, so our search finds it. One of the three  $\langle p \rangle$  tags is an indirect parent of the string, and our search finds that as well. There's a <p> tag with the CSS class "title" *somewhere* in the document, but it's not one of this string's parents, so we can't find it with  $f$  and parents().

You may have made the connection between  $f$  and  $p_{\text{arent}}(x)$  and  $f$  ind  $p_{\text{arents}}(x)$ , and the .parent and .parents attributes mentioned earlier. The connection is very strong. These search methods actually use .parents to iterate over all the parents, and check each one against the provided filter to see if it matches.

### find next siblings() and find next sibling()

Method signature: find\_next\_siblings(name, attrs, string, limit, \*\*kwargs)

Method signature: find\_next\_sibling(name, attrs, string, \*\*kwargs)

These methods use next siblings to iterate over the rest of an element's siblings in the tree. The find next siblings() method returns all the siblings that match, and find next  $sibling()$  only returns the first one:

```
first_link = soup.a
first_link
# <a class="sister" href="http://example.com/elsie" id="link1">Elsie</a>
first link.find next siblings("a")
# [<a class="sister" href="http://example.com/lacie" id="link2">Lacie</a>,
# <a class="sister" href="http://example.com/tillie" id="link3">Tillie</a>]
first story paragraph = soup.find("p", "story")
first story paragraph.find next sibling("p")
# <p class="story">...</p>
```
### find previous siblings() and find previous sibling()

Method signature: find previous siblings(name, attrs, string, limit, \*\*kwargs)

Method signature: find\_previous\_sibling(name, attrs, string, \*\*kwargs)

These methods use .previous\_siblings to iterate over an element's siblings that pre‐ cede it in the tree. The  $f$  ind previous siblings() method returns all the siblings that match, and find previous sibling() only returns the first one:

```
last link = soup.find("a", id="link3")last_link
# <a class="sister" href="http://example.com/tillie" id="link3">Tillie</a>
last link.find previous siblings("a")
# [<a class="sister" href="http://example.com/lacie" id="link2">Lacie</a>,
# <a class="sister" href="http://example.com/elsie" id="link1">Elsie</a>]
first_story_paragraph = soup.find("p", "story")
first story paragraph.find previous sibling("p")
# <p class="title"><b>The Dormouse's story</b></p>
```
### find all next() and find next()

Method signature: find all next(name, attrs, string, limit, \*\*kwargs)

Method signature: find\_next(name, attrs, string, \*\*kwargs)

These methods use .next\_elements to iterate over whatever tags and strings that come after it in the document. The find all next() method returns all matches, and find  $next()$  only returns the first match:

```
first link = soup.afirst_link
# <a class="sister" href="http://example.com/elsie" id="link1">Elsie</a>
first_link.find_all_next(string=True)
# ['Elsie', ',\n', 'Lacie', ' and\n', 'Tillie',
# ';\nand they lived at the bottom of a well.', '\n', '...', '\n']
first link.find next("p")
# <p class="story">...</p>
```
In the first example, the string "Elsie" showed up, even though it was contained within the  $\langle a \rangle$  tag we started from. In the second example, the last  $\langle p \rangle$  tag in the document showed up, even though it's not in the same part of the tree as the <a> tag we started from. For these methods, all that matters is that an element match the filter, and show up later in the document than the starting element.

### find all previous() and find previous()

Method signature: find\_all\_previous(name, attrs, string, limit, \*\*kwargs)

Method signature: find\_previous(name, attrs, string, \*\*kwargs)

These methods use .previous\_elements to iterate over the tags and strings that came before it in the document. The  $f$ ind all previous() method returns all matches, and find previous() only returns the first match:

```
first link = soup.afirst_link
# <a class="sister" href="http://example.com/elsie" id="link1">Elsie</a>
first link.find all previous("p")
# [<p class="story">Once upon a time there were three little sisters; ...</p>,
# <p class="title"><b>The Dormouse's story</b></p>]
first_link.find_previous("title")
# <title>The Dormouse's story</title>
```
The call to  $f$  find all previous("p") found the first paragraph in the document (the one with class="title"), but it also finds the second paragraph, the  $\leq p$  tag that contains the <a> tag we started with. This shouldn't be too surprising: we're looking at all the tags that show up earlier in the document than the one we started with. A  $\langle p \rangle$  tag that contains an  $\langle a \rangle$  tag must have shown up before the  $\langle a \rangle$  tag it contains.

## CSS selectors

BeautifulSoup has a  $l.setect()$  method which uses the SoupSieve package to run a CSS selector against a parsed document and return all the matching elements.  $_{\text{Tag}}$ has a similar method which runs a CSS selector against the contents of a single tag.

(The SoupSieve integration was added in Beautiful Soup 4.7.0. Earlier versions also have the .select() method, but only the most commonly-used CSS selectors are supported. If you installed Beautiful Soup through pip, SoupSieve was installed at the same time, so you don't have to do anything extra.)

The SoupSieve documentation lists all the currently supported CSS selectors, but here are some of the basics:

You can find tags:

```
soup.select("title")
# [<title>The Dormouse's story</title>]
soup.select("p:nth-of-type(3)")
# [<p class="story">...</p>]
```
Find tags beneath other tags:

```
soup.select("body a")
# [<a class="sister" href="http://example.com/elsie" id="link1">Elsie</a>,
# <a class="sister" href="http://example.com/lacie" id="link2">Lacie</a>,
```

```
# <a class="sister" href="http://example.com/tillie" id="link3">Tillie</a>]
soup.select("html head title")
# [<title>The Dormouse's story</title>]
```
Find tags *directly* beneath other tags:

```
soup.select("head > title")
# [<title>The Dormouse's story</title>]
soup.select("p > a")
# [<a class="sister" href="http://example.com/elsie" id="link1">Elsie</a>,
# <a class="sister" href="http://example.com/lacie" id="link2">Lacie</a>,
# <a class="sister" href="http://example.com/tillie" id="link3">Tillie</a>]
soup.select('p > a:nth-of-type(2)")# [<a class="sister" href="http://example.com/lacie" id="link2">Lacie</a>]
soup.select("p > #link1")
# [<a class="sister" href="http://example.com/elsie" id="link1">Elsie</a>]
soup.select("body > a")
# []
```
Find the siblings of tags:

```
soup.select("#link1 ~ .sister")
# [<a class="sister" href="http://example.com/lacie" id="link2">Lacie</a>,
# <a class="sister" href="http://example.com/tillie" id="link3">Tillie</a>]
soup.select("#link1 + .sister")
# [<a class="sister" href="http://example.com/lacie" id="link2">Lacie</a>]
```
Find tags by CSS class:

```
soup.select(".sister")
# [<a class="sister" href="http://example.com/elsie" id="link1">Elsie</a>,
  # <a class="sister" href="http://example.com/lacie" id="link2">Lacie</a>,
# <a class="sister" href="http://example.com/tillie" id="link3">Tillie</a>]
soup.select("[class~=sister]")
# [<a class="sister" href="http://example.com/elsie" id="link1">Elsie</a>,
# <a class="sister" href="http://example.com/lacie" id="link2">Lacie</a>,
# <a class="sister" href="http://example.com/tillie" id="link3">Tillie</a>]
```
Find tags by ID:

```
soup.select("#link1")
# [<a class="sister" href="http://example.com/elsie" id="link1">Elsie</a>]
soup.select("a#link2")
# [<a class="sister" href="http://example.com/lacie" id="link2">Lacie</a>]
```
Find tags that match any selector from a list of selectors:

```
soup.select("#link1,#link2")
# [<a class="sister" href="http://example.com/elsie" id="link1">Elsie</a>,
# <a class="sister" href="http://example.com/lacie" id="link2">Lacie</a>]
```
Test for the existence of an attribute:

```
soup.select('a[href]')
# [<a class="sister" href="http://example.com/elsie" id="link1">Elsie</a>,
# <a class="sister" href="http://example.com/lacie" id="link2">Lacie</a>,
# <a class="sister" href="http://example.com/tillie" id="link3">Tillie</a>]
```
Find tags by attribute value:

```
soup.select('a[href="http://example.com/elsie"]')
# [<a class="sister" href="http://example.com/elsie" id="link1">Elsie</a>]
soup.select('a[href^="http://example.com/"]')
# [<a class="sister" href="http://example.com/elsie" id="link1">Elsie</a>,
# <a class="sister" href="http://example.com/lacie" id="link2">Lacie</a>,
# <a class="sister" href="http://example.com/tillie" id="link3">Tillie</a>]
soup.select('a[href$="tillie"]')
# [<a class="sister" href="http://example.com/tillie" id="link3">Tillie</a>]
soup.select('a[href*=".com/el"]')
# [<a class="sister" href="http://example.com/elsie" id="link1">Elsie</a>]
```
There's also a method called  $\frac{1}{2}$  select one(), which finds only the first tag that matches a selector:

```
soup.select one(".sister")
# <a class="sister" href="http://example.com/elsie" id="link1">Elsie</a>
```
If you've parsed XML that defines namespaces, you can use them in CSS selectors.:

```
from bs4 import BeautifulSoup
xml = """<tag xmlns:ns1="http://namespace1/" xmlns:ns2="http://namespace2/">
 <ns1:child>I'm in namespace 1</ns1:child>
 <ns2:child>I'm in namespace 2</ns2:child>
\langle \text{tag} \rangle """
soup = BeautifulSoup(xml, "xml")soup.select("child")
# [<ns1:child>I'm in namespace 1</ns1:child>, <ns2:child>I'm in namespace 2</ns2:child>]
soup.select("ns1|child", namespaces=soup.namespaces)
# [<ns1:child>I'm in namespace 1</ns1:child>]
```
When handling a CSS selector that uses namespaces, Beautiful Soup uses the namespace abbreviations it found when parsing the document. You can override this by passing in your own dictionary of abbreviations:

namespaces = dict(first="http://namespace1/", second="http://namespace2/") soup.select("second|child", namespaces=namespaces) *# [<ns1:child>I'm in namespace 2</ns1:child>]*

All this CSS selector stuff is a convenience for people who already know the CSS se‐ lector syntax. You can do all of this with the Beautiful Soup API. And if CSS selectors are all you need, you should parse the document with lxml: it's a lot faster. But this lets you *combine* CSS selectors with the Beautiful Soup API.

# Modifying the tree

Beautiful Soup's main strength is in searching the parse tree, but you can also modify the tree and write your changes as a new HTML or XML document.

## Changing tag names and attributes

I covered this earlier, in Attributes, but it bears repeating. You can rename a tag, change the values of its attributes, add new attributes, and delete attributes:

```
soup = BeautifulSoup('<b class="boldest">Extremely bold</b>', 'html.parser')
tag = soup.btag.name = "blockquote"
tag['class'] = 'verybold'
tag['id'] = 1tag
# <blockquote class="verybold" id="1">Extremely bold</blockquote>
del tag['class']
del tag['id']
tag
# <blockquote>Extremely bold</blockquote>
```
## Modifying .string

If you set a tag's .string attribute to a new string, the tag's contents are replaced with that string:

```
markup = '<a href="http://example.com/">I linked to <i>example.com</i></a>'
soup = BeautifulSoup(markup, 'html.parser')
tag = <math>soup.a</math>tag.string = "New link text."
tag
# <a href="http://example.com/">New link text.</a>
```
Be careful: if the tag contained other tags, they and all their contents will be destroyed.

#### append()

You can add to a tag's contents with  $\text{Tag.append}()$ . It works just like calling . append() on a Python list:

```
soup = BeautifulSoup("<a>Foo</a>", 'html.parser')
soup.a.append("Bar")
soup
# <a>FooBar</a>
soup.a.contents
# ['Foo', 'Bar']
```
#### extend()

Starting in Beautiful Soup 4.7.0, Tag also supports a method called .extend(), which adds every element of a list to a  $_{\text{Tag}}$ , in order:

```
soup = BeautifulSoup("<a>Soup</a>", 'html.parser')
soup.a.extend(["'s", " ", "on"])
soup
# <a>Soup's on</a>
soup.a.contents
# ['Soup', ''s', ' ', 'on']
```
### NavigableString() and .new\_tag()

If you need to add a string to a document, no problem–you can pass a Python string in to append(), or you can call the NavigableString constructor:

```
soup = BeautifulSoup("<b></b>", 'html.parser')
tag = soup.btag.append("Hello")
new string = NavigableString(" there")
tag.append(new_string)
tag
# <b>Hello there.</b>
tag.contents
# ['Hello', ' there']
```
If you want to create a comment or some other subclass of NavigableString, just call the constructor:

```
from bs4 import Comment
new comment = Comment("Nice to see you.")tag.append(new_comment)
tag
```

```
# <b>Hello there<!--Nice to see you.--></b>
tag.contents
# ['Hello', ' there', 'Nice to see you.']
```
*(This is a new feature in Beautiful Soup 4.4.0.)*

What if you need to create a whole new tag? The best solution is to call the factory method BeautifulSoup.new\_tag():

```
soup = BeautifulSoup("<b></b>", 'html.parser')
original_tag = soup.b
new tag = soup.new tag("a", href="http://www.example.com")
original_tag.append(new_tag)
original_tag
# <b><a href="http://www.example.com"></a></b>
new tag.string = "Link text."
original_tag
# <b><a href="http://www.example.com">Link text.</a></b>
```
Only the first argument, the tag name, is required.

#### insert()

Tag.insert() is just like Tag.append(), except the new element doesn't necessarily go at the end of its parent's .contents. It'll be inserted at whatever numeric position you say. It works just like .insert() on a Python list:

```
markup = '<a href="http://example.com/">I linked to <i>example.com</i></a>'
soup = BeautifulSoup(markup, 'html.parser')
tag = soup.atag.insert(1, "but did not endorse ")
tag
# <a href="http://example.com/">I linked to but did not endorse <i>example.com
tag.contents
# \int f' I linked to ', 'but did not endorse', <i>example.com</i>
```
### insert before() and insert after()

The insert before() method inserts tags or strings immediately before something else in the parse tree:

```
soup = BeautifulSoup("<b>leave</b>", 'html.parser')
tag = soup.new tag("i")tag.string = "Don't"
soup.b.string.insert_before(tag)
soup.b
# <b><i>Don't</i>leave</b>
```
The insert after() method inserts tags or strings immediately following something else in the parse tree:

```
div = soup.newtag('div')div.string = 'ever'
soup.b.i.insert after(" you ", div)
soup.b
# <b><i>Don't</i> you <div>ever</div> leave</b>
soup.b.contents
# [<i>Don't</i>, ' you', <div>ever</div>, 'leave']
```
clear()

Tag.clear() removes the contents of a tag:

```
markup = '<a href="http://example.com/">I linked to <i>example.com</i></a>'
soup = BeautifulSoup(markup, 'html.parser')
tag = <math>soup.a</math>tag.clear()
tag
# <a href="http://example.com/"></a>
```
#### extract()

PageElement.extract() removes a tag or string from the tree. It returns the tag or string that was extracted:

```
markup = '<a href="http://example.com/">I linked to <i>example.com</i></a>'
soup = BeautifulSoup(markup, 'html.parser')
a tag = soup.ai tag = soup.i.extract()
a_tag
# <a href="http://example.com/">I linked to</a>
i tag
# <i>example.com</i>
print(i tag.parent)
# None
```
At this point you effectively have two parse trees: one rooted at the BeautifulSoup object you used to parse the document, and one rooted at the tag that was extracted. You can go on to call extract on a child of the element you extracted:

```
my string = i tag.string.extract()
```

```
# 'example.com'
print(my_string.parent)
# None
i_tag
# <i></i>
```
#### decompose()

my\_string

Tag.decompose() removes a tag from the tree, then *completely destroys it and its con*‐ *tents*:

```
markup = '<a href="http://example.com/">I linked to <i>example.com</i></a>'
soup = BeautifulSoup(markup, 'html.parser')
a tag = soup.a
i\_tag = soup.ii tag.decompose()
a_tag
# <a href="http://example.com/">I linked to</a>
```
The behavior of a decomposed Tag Or Navigable String is not defined and you should not use it for anything. If you're not sure whether something has been decomposed, you can check its .decomposed property *(new in Beautiful Soup 4.9.0)*:

```
i_tag.decomposed
# True
a_tag.decomposed
# False
```
#### replace\_with()

PageElement.replace with() removes a tag or string from the tree, and replaces it with the tag or string of your choice:

```
markup = '<a href="http://example.com/">I linked to <i>example.com</i></a>'
soup = BeautifulSoup(markup, 'html.parser')
a tag = soup.a
new tag = soup.new tag("b")
new tag.string = "example.net"
a tag.i.replace with(new tag)
a_tag
# <a href="http://example.com/">I linked to <b>example.net</b></a>
```
replace  $with()$  returns the tag or string that was replaced, so that you can examine it

or add it back to another part of the tree.

#### wrap()

PageElement.wrap() wraps an element in the tag you specify. It returns the new wrapper:

```
soup = BeautifulSoup("<p>I wish I was bold.</p>", 'html.parser')
soup.p.string.wrap(soup.new tag("b"))
# <b>I wish I was bold.</b>
soup.p.wrap(soup.new tag("div"))
# <div><p><b>I wish I was bold.</b></p></div>
```
This method is new in Beautiful Soup 4.0.5.

unwrap()

 $Tag.unwrap()$  is the opposite of  $wrap()$ . It replaces a tag with whatever's inside that tag. It's good for stripping out markup:

```
markup = '<a href="http://example.com/">I linked to <i>example.com</i></a>'
soup = BeautifulSoup(markup, 'html.parser')
a tag = soup.a
a tag.i.unwrap()
a_tag
# <a href="http://example.com/">I linked to example.com</a>
```
Like replace with(), unwrap() returns the tag that was replaced.

#### smooth()

After calling a bunch of methods that modify the parse tree, you may end up with two or more Navigablestring objects next to each other. Beautiful Soup doesn't have any problems with this, but since it can't happen in a freshly parsed document, you might not expect behavior like the following:

```
soup = BeautifulSoup("<p>A one</p>", 'html.parser')
soup.p.append(", a two")
soup.p.contents
# ['A one', ', a two']
print(soup.p.encode())
# b'<p>A one, a two</p>'
print(soup.p.prettify())
```

```
# <p>
# A one
# , a two
# </p>
```
You can call  $_{\text{Tag.smooth()}}$  to clean up the parse tree by consolidating adjacent strings:

```
soup.smooth()
soup.p.contents
# ['A one, a two']
print(soup.p.prettify())
# <p>
# A one, a two
# </p>
```
The smooth() method is new in Beautiful Soup 4.8.0.

# **Output**

## Pretty-printing

The  $pretrify()$  method will turn a Beautiful Soup parse tree into a nicely formatted Unicode string, with a separate line for each tag and each string:

```
markup = '<html><head><body><a href="http://example.com/">I linked to <i>examp
soup = BeautifulSoup(markup, 'html.parser')
soup.prettify()
# '<html>\n <head>\n </head>\n <body>\n <a href="http://example.com/">\n...'
print(soup.prettify())
# <html>
# <head>
# </head>
# <body>
# <a href="http://example.com/">
# I linked to
# <i>
# example.com
# </i>
# </a>
# </body>
# </html>
```
You can call prettify() on the top-level BeautifulSoup object, or on any of its  $Taq$ objects:

```
print(soup.a.prettify())
# <a href="http://example.com/">
# I linked to
```
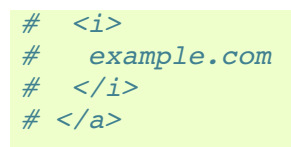

Since it adds whitespace (in the form of newlines),  $\frac{p}{p}$  rettify() changes the meaning of an HTML document and should not be used to reformat one. The goal of  $prettify()$  is to help you visually understand the structure of the documents you work with.

## Non-pretty printing

If you just want a string, with no fancy formatting, you can call  $str()$  on a BeautifulSoup object (unicode() in Python 2), or on a  $_{\text{Tag}}$  within it:

```
str(soup)
# '<html><head></head>body><a href="http://example.com/">I linked to <i>examp
str(soup.a)
# '<a href="http://example.com/">I linked to <i>example.com</i></a>'
```
The  $str()$  function returns a string encoded in UTF-8. See Encodings for other options.

You can also call encode() to get a bytestring, and decode() to get Unicode.

## Output formatters

If you give Beautiful Soup a document that contains HTML entities like "&lquot;", they'll be converted to Unicode characters:

```
soup = BeautifulSoup("" Dammit! " he said.", 'html.parser')
str(soup)
# '"Dammit!" he said.'
```
If you then convert the document to a bytestring, the Unicode characters will be en‐ coded as UTF-8. You won't get the HTML entities back:

```
soup.encode("utf8")
# b'\xe2\x80\x9cDammit!\xe2\x80\x9d he said.'
```
By default, the only characters that are escaped upon output are bare ampersands and angle brackets. These get turned into "&", "<", and "&gt;", so that Beautiful Soup doesn't inadvertently generate invalid HTML or XML:

```
soup = BeautifulSoup("<p>The law firm of Dewey, Cheatem, & Howe</p>", 'html.par
soup.p
```

```
# <p>The law firm of Dewey, Cheatem, &amp; Howe</p>
soup = BeautifulSoup('<a href="http://example.com/?foo=val1&bar=val2">A link</
soup.a
# <a href="http://example.com/?foo=val1&amp;bar=val2">A link</a>
```
You can change this behavior by providing a value for the formatter argument to prettify(), encode(), or decode(). Beautiful Soup recognizes five possible values for formatter.

The default is formatter="minimal". Strings will only be processed enough to ensure that Beautiful Soup generates valid HTML/XML:

```
french = "<p > 1 a dit k!; k!; Sacr keacute; bleu! kqt; kqt; </p>"
soup = BeautifulSoup(french, 'html.parser')
print(soup.prettify(formatter="minimal"))
# <p>
# Il a dit < &lt; Sacré bleu! &qt; &qt;
# </p>
```
If you pass in formatter="html", Beautiful Soup will convert Unicode characters to HTML entities whenever possible:

```
print(soup.prettify(formatter="html"))
# <p>
# Il a dit < &lt; Sacr&eacute; bleu! &gt; &gt;
# </p>
```
If you pass in formatter="html5", it's similar to formatter="html", but Beautiful Soup will omit the closing slash in HTML void tags like "br":

```
br = BeautifulSoup("<br>", 'html.parser').br
print(br.encode(formatter="html"))
# b'<br/>'
print(br.encode(formatter="html5"))
# b'<br>'
```
In addition, any attributes whose values are the empty string will become HTML-style boolean attributes:

```
option = BeautifulSoup('<option selected=""></option>').option
print(option.encode(formatter="html"))
# b'<option selected=""></option>'
print(option.encode(formatter="html5"))
# b'<option selected></option>'
```
*(This behavior is new as of Beautiful Soup 4.10.0.)*

If you pass in formatter=None, Beautiful Soup will not modify strings at all on output. This is the fastest option, but it may lead to Beautiful Soup generating invalid HTML/XML, as in these examples:

```
print(soup.prettify(formatter=None))
# <p>
# Il a dit <<Sacré bleu!>>
# </p>
link soup = BeautifulSoup('<a href="http://example.com/?foo=val1&bar=val2">A l
print(link_soup.a.encode(formatter=None))
# b'<a href="http://example.com/?foo=val1&bar=val2">A link</a>'
```
If you need more sophisticated control over your output, you can use Beautiful Soup's Formatter class. Here's a formatter that converts strings to uppercase, whether they occur in a text node or in an attribute value:

```
from bs4.formatter import HTMLFormatter
def uppercase(str):
    return str.upper()
formatter = HTMLFormatter(uppercase)print(soup.prettify(formatter=formatter))
# <p>
# IL A DIT <<SACRÉ BLEU!>>
# </p>
print(link soup.a.prettify(formatter=formatter))
# <a href="HTTP://EXAMPLE.COM/?FOO=VAL1&BAR=VAL2">
# A LINK
# </a>
```
Subclassing HTMLFormatter or XMLFormatter will give you even more control over the output. For example, Beautiful Soup sorts the attributes in every tag by default:

```
attr soup = BeautifulSoup(b'<p z="1" m="2" a="3"></p>', 'html.parser')
print(attr_soup.p.encode())
# <p a="3" m="2" z="1"></p>
```
To turn this off, you can subclass the Formatter.attributes() method, which controls which attributes are output and in what order. This implementation also filters out the attribute called "m" whenever it appears:

```
class UnsortedAttributes(HTMLFormatter):
     def attributes(self, tag):
         for k, v in tag.attrs.items():
             if k == 'm':
                 continue
             yield k, v
print(attr_soup.p.encode(formatter=UnsortedAttributes()))
```
One last caveat: if you create a  $_{\text{CData}}$  object, the text inside that object is always presented *exactly as it appears, with no formatting*. Beautiful Soup will call your entity substitution function, just in case you've written a custom function that counts all the strings in the document or something, but it will ignore the return value:

```
from bs4.element import CData
soup = BeautifulSoup("<a></a>", 'html.parser')
soup.a.strinq = CData('one < there'')print(soup.a.prettify(formatter="html"))
# <a>
# <![CDATA[one < three]]>
# </a>
```
#### get\_text()

If you only want the human-readable text inside a document or tag, you can use the  $get text()$  method. It returns all the text in a document or beneath a tag, as a single Unicode string:

```
markup = '<a href="http://example.com/">\nI linked to <i>example.com</i>\n</a>'
soup = BeautifulSoup(markup, 'html.parser')
soup.get_text()
'\nI linked to example.com\n'
soup.i.get_text()
'example.com'
```
You can specify a string to be used to join the bits of text together:

*# soup.get\_text("|")* '**\n**I linked to |example.com|**\n**'

You can tell Beautiful Soup to strip whitespace from the beginning and end of each bit of text:

```
# soup.get_text("|", strip=True)
'I linked to|example.com'
```
But at that point you might want to use the .stripped\_strings generator instead, and process the text yourself:

```
[text for text in soup.stripped_strings]
# ['I linked to', 'example.com']
```
*As of Beautiful Soup version 4.9.0, when lxml or html.parser are in use, the contents of <script>, <style>, and <template> tags are generally not considered to be 'text', since*

*those tags are not part of the human-visible content of the page.*

*As of Beautiful Soup version 4.10.0, you can call get\_text(), .strings, or .stripped\_strings on a NavigableString object. It will either return the object itself, or nothing, so the only reason to do this is when you're iterating over a mixed list.*

# Specifying the parser to use

If you just need to parse some HTML, you can dump the markup into the BeautifulSoup constructor, and it'll probably be fine. Beautiful Soup will pick a parser for you and parse the data. But there are a few additional arguments you can pass in to the con‐ structor to change which parser is used.

The first argument to the BeautifulSoup constructor is a string or an open filehandle– the markup you want parsed. The second argument is *how* you'd like the markup parsed.

If you don't specify anything, you'll get the best HTML parser that's installed. Beautiful Soup ranks lxml's parser as being the best, then html5lib's, then Python's built-in pars‐ er. You can override this by specifying one of the following:

- What type of markup you want to parse. Currently supported are "html", "xml", and "html5".
- The name of the parser library you want to use. Currently supported options are "lxml", "html5lib", and "html.parser" (Python's built-in HTML parser).

The section Installing a parser contrasts the supported parsers.

If you don't have an appropriate parser installed, Beautiful Soup will ignore your re‐ quest and pick a different parser. Right now, the only supported XML parser is lxml. If you don't have lxml installed, asking for an XML parser won't give you one, and asking for "lxml" won't work either.

## Differences between parsers

Beautiful Soup presents the same interface to a number of different parsers, but each parser is different. Different parsers will create different parse trees from the same doc‐ ument. The biggest differences are between the HTML parsers and the XML parsers. Here's a short document, parsed as HTML using the parser that comes with Python:

```
BeautifulSoup("<a><b/>><br/>/>>/a>", "html.parser")
# <a><b></b></a>
```
Since a standalone <b/> tag is not valid HTML, html.parser turns it into a <b> x/b> tag pair.

Here's the same document parsed as XML (running this requires that you have lxml installed). Note that the standalone  **tag is left alone, and that the document is giv**en an XML declaration instead of being put into an <html>tag.:

```
print(BeautifulSoup("<a><b/>></a>", "xml"))
# <?xml version="1.0" encoding="utf-8"?>
# <a><b/></a>
```
There are also differences between HTML parsers. If you give Beautiful Soup a per‐ fectly-formed HTML document, these differences won't matter. One parser will be faster than another, but they'll all give you a data structure that looks exactly like the original HTML document.

But if the document is not perfectly-formed, different parsers will give different results. Here's a short, invalid document parsed using lxml's HTML parser. Note that the  $\langle a \rangle$ tag gets wrapped in  $\lt{body}$  and  $\lt{html}$  tags, and the dangling  $\lt{py}$  tag is simply ignored:

```
BeautifulSoup("<a></p>", "lxml")
# <html><body><a></a></body></html>
```
Here's the same document parsed using html5lib:

```
BeautifulSoup("<a></p>", "html5lib")
# <html><head></head><body><a><p></p></a></body></html>
```
Instead of ignoring the dangling  $\langle p \rangle$  tag, html5lib pairs it with an opening  $\langle p \rangle$  tag. html5lib also adds an empty <head> tag; lxml didn't bother.

Here's the same document parsed with Python's built-in HTML parser:

```
BeautifulSoup("<a></p>", "html.parser")
# <a></a>
```
Like html5lib, this parser ignores the closing  $\langle p \rangle$  tag. Unlike html5lib or lxml, this parser makes no attempt to create a well-formed HTML document by adding <html> or <body> tags.

Since the document "<a></p>" is invalid, none of these techniques is the 'correct' way to handle it. The html5lib parser uses techniques that are part of the HTML5 standard, so it has the best claim on being the 'correct' way, but all three techniques are legitimate.

Differences between parsers can affect your script. If you're planning on distributing your script to other people, or running it on multiple machines, you should specify a parser in the BeautifulSoup constructor. That will reduce the chances that your users parse a document differently from the way you parse it.

# Encodings

Any HTML or XML document is written in a specific encoding like ASCII or UTF-8. But when you load that document into Beautiful Soup, you'll discover it's been converted to Unicode:

```
markup = "<h1>Sacr\xc3\xa9 bleu!</h1>"
soup = BeautifulSoup(markup, 'html.parser')
soup.h1
# <h1>Sacré bleu!</h1>
soup.h1.string
# 'Sacr\xe9 bleu!'
```
It's not magic. (That sure would be nice.) Beautiful Soup uses a sub-library called Uni‐ code, Dammit to detect a document's encoding and convert it to Unicode. The autode‐ tected encoding is available as the .original encoding attribute of the BeautifulSoup object:

soup.original encoding  $'$ utf-8'

Unicode, Dammit guesses correctly most of the time, but sometimes it makes mis‐ takes. Sometimes it guesses correctly, but only after a byte-by-byte search of the doc‐ ument that takes a very long time. If you happen to know a document's encoding ahead of time, you can avoid mistakes and delays by passing it to the BeautifulSoup constructor as from encoding.

Here's a document written in ISO-8859-8. The document is so short that Unicode, Dammit can't get a lock on it, and misidentifies it as ISO-8859-7:

```
markup = b''<h1> \xed \xe5 \xec \xf9</h1>"
soup = BeautifulSoup(markup, 'html.parser')
print(soup.h1)
# <h1>νεμω</h1>
print(soup.original_encoding)
# iso-8859-7
```
We can fix this by passing in the correct from encoding:

```
soup = BeautifulSoup(markup, 'html.parser', from_encoding="iso-8859-8")
print(soup.h1)
# <h1>םולש>/h1>
print(soup.original_encoding)
# iso8859-8
```
If you don't know what the correct encoding is, but you know that Unicode, Dammit is guessing wrong, you can pass the wrong guesses in as exclude\_encodings:

```
soup = BeautifulSoup(markup, 'html.parser', exclude_encodings=["iso-8859-7"])
print(soup.h1)
# <h1>םולש>/h1>
print(soup.original_encoding)
# WINDOWS-1255
```
Windows-1255 isn't 100% correct, but that encoding is a compatible superset of ISO-8859-8, so it's close enough. (exclude encodings is a new feature in Beautiful Soup 4.4.0.)

In rare cases (usually when a UTF-8 document contains text written in a completely different encoding), the only way to get Unicode may be to replace some characters with the special Unicode character "REPLACEMENT CHARACTER" (U+FFFD,  $\hat{\mathbf{Q}}$ ). If Unicode, Dammit needs to do this, it will set the .contains replacement characters attribute to True on the UnicodeDammit or BeautifulSoup object. This lets you know that the Unicode representation is not an exact representation of the original–some data was lost. If a document contains  $\emptyset$ , but .contains replacement characters is False, you'll know that the  $\hat{\mathbf{\ell}}$  was there originally (as it is in this paragraph) and doesn't stand in for missing data.

## Output encoding

When you write out a document from Beautiful Soup, you get a UTF-8 document, even if the document wasn't in UTF-8 to begin with. Here's a document written in the Latin-1 encoding:

```
markup = b'''
<html> <head>
   <meta content="text/html; charset=ISO-Latin-1" http-equiv="Content-type" />
  </head>
  <body>
   <p>Sacr\xe9 bleu!</p>
  </body>
 </html>
'''soup = BeautifulSoup(markup, 'html.parser')
print(soup.prettify())
# <html>
# <head>
# <meta content="text/html; charset=utf-8" http-equiv="Content-type" />
# </head>
# <body>
# <p>
# Sacré bleu!
  # </p>
# </body>
# </html>
```
Note that the <meta> tag has been rewritten to reflect the fact that the document is now in UTF-8.

If you don't want UTF-8, you can pass an encoding into  $prettify()$ :

```
print(soup.prettify("latin-1"))
# <html>
# <head>
# <meta content="text/html; charset=latin-1" http-equiv="Content-type" />
# ...
```
You can also call encode() on the BeautifulSoup object, or any element in the soup, just as if it were a Python string:

```
soup.p.encode("latin-1")
# b'<p>Sacr\xe9 bleu!</p>'
soup.p.encode("utf-8")
# b'<p>Sacr\xc3\xa9 bleu!</p>'
```
Any characters that can't be represented in your chosen encoding will be converted into numeric XML entity references. Here's a document that includes the Unicode char‐ acter SNOWMAN:

```
markup = u''<b>&gt;</b> \N{SNOMMAN}<b>&gt;</b>snowman soup = BeautifulSoup(markup, 'html.parser')
tag = snowman\ soup.b
```
The SNOWMAN character can be part of a UTF-8 document (it looks like  $\mathbb{S}^*$ ), but there's no representation for that character in ISO-Latin-1 or ASCII, so it's converted into "&#9731" for those encodings:

```
print(tag.encode("utf-8"))
# b'<b>\xe2\x98\x83</b>'
print(tag.encode("latin-1"))
# b'<b>&#9731;</b>'
print(tag.encode("ascii"))
# b'<b>&#9731;</b>'
```
## Unicode, Dammit

You can use Unicode, Dammit without using Beautiful Soup. It's useful whenever you have data in an unknown encoding and you just want it to become Unicode:

```
from bs4 import UnicodeDammit
dammit = UnicodeDammit("Sacr\xc3\xa9 bleu!")
print(dammit.unicode_markup)
```

```
# Sacré bleu!
dammit.original encoding
# 'utf-8'
```
Unicode, Dammit's guesses will get a lot more accurate if you install the chardet or cchardet Python libraries. The more data you give Unicode, Dammit, the more accur‐ ately it will guess. If you have your own suspicions as to what the encoding might be, you can pass them in as a list:

```
dammit = UnicodeDammit("Sacr\xe9 bleu!", ["latin-1", "iso-8859-1"])
print(dammit.unicode_markup)
# Sacré bleu!
dammit.original encoding
# 'latin-1'
```
Unicode, Dammit has two special features that Beautiful Soup doesn't use.

#### Smart quotes

You can use Unicode, Dammit to convert Microsoft smart quotes to HTML or XML entities:

```
markup = b"<p>I just \x93love\x94 Microsoft Word\x92s smart quotes</p>"
UnicodeDammit(markup, ["windows-1252"], smart quotes to="html").unicode markup
# '<p>I just &ldquo;love&rdquo; Microsoft Word&rsquo;s smart quotes</p>'
UnicodeDammit(markup, ["windows-1252"], smart quotes to="xml").unicode markup
# '<p>I just &#x201C;love&#x201D; Microsoft Word&#x2019;s smart quotes</p>'
```
You can also convert Microsoft smart quotes to ASCII quotes:

UnicodeDammit(markup, ["windows-1252"], smart quotes to="ascii").unicode marku *# '<p>I just "love" Microsoft Word\'s smart quotes</p>'*

Hopefully you'll find this feature useful, but Beautiful Soup doesn't use it. Beautiful Soup prefers the default behavior, which is to convert Microsoft smart quotes to Uni‐ code characters along with everything else:

```
UnicodeDammit(markup, ["windows-1252"]).unicode_markup
# '<p>I just "love" Microsoft Word's smart quotes</p>'
```
#### Inconsistent encodings

Sometimes a document is mostly in UTF-8, but contains Windows-1252 characters such as (again) Microsoft smart quotes. This can happen when a website includes data from multiple sources. You can use *unicodeDammit.detwingle()* to turn such a document into pure UTF-8. Here's a simple example:

```
snowmen = (u''\N{S}N^{\text{S}N}^{N})'' * 3)
quote = (u"\N{LEFT DOUBLE QUOTATION MARK}I like snowmen!\N{RIGHT DOUBLE QUOTATION MARK}
doc = snowmen.encode("utf8") + quote.encode("windows_1252")
```
This document is a mess. The snowmen are in UTF-8 and the quotes are in Windows-1252. You can display the snowmen or the quotes, but not both:

```
print(doc)
# 
�I like snowmen!�
print(doc.decode("windows-1252"))
# ☃☃☃"I like snowmen!"
```
Decoding the document as UTF-8 raises a *unicodeDecodeError*, and decoding it as Windows-1252 gives you gibberish. Fortunately, UnicodeDammit.detwingle() will convert the string to pure UTF-8, allowing you to decode it to Unicode and display the snowmen and quote marks simultaneously:

```
new doc = UnicodeDammit.detwingle(doc)
print(new doc.decode("utf8"))
# 
"I like snowmen!"
```
UnicodeDammit.detwingle() only knows how to handle Windows-1252 embedded in UTF-8 (or vice versa, I suppose), but this is the most common case.

Note that you must know to call unicodeDammit.detwingle() on your data before passing it into BeautifulSoup Or the UnicodeDammit Constructor. Beautiful Soup assumes that a document has a single encoding, whatever it might be. If you pass it a document that contains both UTF-8 and Windows-1252, it's likely to think the whole document is Win‐ dows-1252, and the document will come out looking like  $\frac{a}{a}$  fa<sup> $\sim$ </sup> f  $a$ <sup> $\sim$ </sup> f  $\frac{a}{a}$  is a snowmen!".

UnicodeDammit.detwingle() is new in Beautiful Soup 4.1.0.

## Line numbers

The html.parser and html5lib parsers can keep track of where in the original document each Tag was found. You can access this information as Tag. sourceline (line number) and Tag.sourcepos (position of the start tag within a line):

```
markup = "<p\n>Paragraph 1</p>\n <p>Paragraph 2</p>"
soup = BeautifulSoup(markup, 'html.parser')
for tag in soup.find_all('p'):
    print(repr((tag.sourceline, tag.sourcepos, tag.string)))
# (1, 0, 'Paragraph 1')
# (3, 4, 'Paragraph 2')
```
Note that the two parsers mean slightly different things by sourceline and sourcepos. For html.parser, these numbers represent the position of the initial less-than sign. For html5lib, these numbers represent the position of the final greater-than sign:

```
soup = BeautifulSoup(markup, 'html5lib')
for tag in soup.find_all('p'):
    print(repr((tag.sourceline, tag.sourcepos, tag.string)))
# (2, 0, 'Paragraph 1')
# (3, 6, 'Paragraph 2')
```
You can shut off this feature by passing store\_line\_numbers=False` into the ``BeautifulSoup constructor:

```
markup = "<p\n>Paragraph 1</p>\n <p>Paragraph 2</p>"
soup = BeautifulSoup(markup, 'html.parser', store_line_numbers=False)
print(soup.p.sourceline)
# None
```
*This feature is new in 4.8.1, and the parsers based on lxml don't support it.*

# Comparing objects for equality

Beautiful Soup says that two Navigablestring or Tag objects are equal when they represent the same HTML or XML markup. In this example, the two <b> tags are treated as equal, even though they live in different parts of the object tree, because they both look like "<b>pizza</b>":

```
markup = "<p>I want <br/> \langle p \rangle and more <br/> \langle p \rangle and more <p>1zza</p></p>"
soup = BeautifulSoup(markup, 'html.parser')
first b, second b = soup.find all('b')
print(first_b == second_b)# True
print(first_b.previous_element == second_b.previous_element)
# False
```
If you want to see whether two variables refer to exactly the same object, use *is*:

```
print(first_b is second_b)
# False
```
# Copying Beautiful Soup objects

You can use  $\text{copy.copy}$  to create a copy of any  $\text{ray or}$  Navigable String:

```
import copy
p_{\text{copy}} = copy_{\text{copy}}(soup_{\text{p}})print(p_copy)
# <p>I want <b>pizza</b> and more <b>pizza</b>!</p>
```
The copy is considered equal to the original, since it represents the same markup as the original, but it's not the same object:

```
print(soup.p == p copy)# True
print(soup.p is p_copy)
# False
```
The only real difference is that the copy is completely detached from the original Beau‐ tiful Soup object tree, just as if  $ext{extract}()$  had been called on it:

```
print(p_copy.parent)
# None
```
This is because two different  $_{\text{Tag}}$  objects can't occupy the same space at the same time.

# Advanced parser customization

Beautiful Soup offers a number of ways to customize how the parser treats incoming HTML and XML. This section covers the most commonly used customization techniques.

## Parsing only part of a document

Let's say you want to use Beautiful Soup look at a document's  $\langle a \rangle$  tags. It's a waste of time and memory to parse the entire document and then go over it again looking for  $\leq$  tags. It would be much faster to ignore everything that wasn't an  $\leq$  tag in the first place. The soupstrainer class allows you to choose which parts of an incoming document are parsed. You just create a soupstrainer and pass it in to the BeautifulSoup constructor as the parse only argument.

(Note that *this feature won't work if you're using the html5lib parser*. If you use htm‐ l5lib, the whole document will be parsed, no matter what. This is because html5lib con‐ stantly rearranges the parse tree as it works, and if some part of the document didn't actually make it into the parse tree, it'll crash. To avoid confusion, in the examples be‐ low I'll be forcing Beautiful Soup to use Python's built-in parser.)

The SoupStrainer class takes the same arguments as a typical method from Searching the tree: name, attrs, string, and \*\*kwargs. Here are three soupstrainer objects:

```
from bs4 import SoupStrainer
only a tags = SoupStrainer("a")
only tags with id link2 = SoupStrainer(id="link2")
def is short string(string):
     return string is not None and len(string) < 10
only short strings = SoupStrainer(string=is_short string)
```
I'm going to bring back the "three sisters" document one more time, and we'll see what the document looks like when it's parsed with these three SoupStrainer objects:

```
html doc = """<html><head><title>The Dormouse's story</title></head>
<body>
<p class="title"><b>The Dormouse's story</b></p>
\leq p class="story">Once upon a time there were three little sisters; and their names
<a href="http://example.com/elsie" class="sister" id="link1">Elsie</a>,
<a href="http://example.com/lacie" class="sister" id="link2">Lacie</a> and
<a href="http://example.com/tillie" class="sister" id="link3">Tillie</a>;
and they lived at the bottom of a well.</p>
<p class="story">...</p>
\overline{m}""""
print(BeautifulSoup(html doc, "html.parser", parse_only=only_a_tags).prettify(
# <a class="sister" href="http://example.com/elsie" id="link1">
# Elsie
# </a>
# <a class="sister" href="http://example.com/lacie" id="link2">
# Lacie
# </a>
# <a class="sister" href="http://example.com/tillie" id="link3">
# Tillie
# </a>
print(BeautifulSoup(html doc, "html.parser", parse_only=only_tags_with_id_link
# <a class="sister" href="http://example.com/lacie" id="link2">
# Lacie
# </a>
print(BeautifulSoup(html doc, "html.parser", parse_only=only_short_strings).pre
# Elsie
# ,
# Lacie
# and
# Tillie
# ...
#
```
You can also pass a soupstrainer into any of the methods covered in Searching the tree. This probably isn't terribly useful, but I thought I'd mention it:

```
soup = BeautifulSoup(html_doc, 'html.parser')
soup.find all(only short strings)
# ['\n\n', '\n\n', 'Elsie', ',\n', 'Lacie', ' and\n', 'Tillie',
# '\n\n', '...', '\n']
```
## Customizing multi-valued attributes

In an HTML document, an attribute like class is given a list of values, and an attribute like id is given a single value, because the HTML specification treats those attributes differently:

```
markup = '<a class="cls1 cls2" id="id1 id2">'
soup = BeautifulSoup(markup, 'html.parser')
soup.a['class']
# ['cls1', 'cls2']
soup.a['id']
# 'id1 id2'
```
You can turn this off by passing in multi valued attributes=None. Than all attributes will be given a single value:

```
soup = BeautifulSoup(markup, 'html.parser', multi_valued_attributes=None)
soup.a['class']
# 'cls1 cls2'
soup.a['id']
# 'id1 id2'
```
You can customize this behavior quite a bit by passing in a dictionary for multi valued attributes. If you need this, look at HTMLTreeBuilder.DEFAULT\_CDATA\_LIST\_ATTRIBUTES to see the configuration Beautiful Soup uses by default, which is based on the HTML specification.

*(This is a new feature in Beautiful Soup 4.8.0.)*

## Handling duplicate attributes

When using the html.parser parser, you can use the on duplicate attribute construct– or argument to customize what Beautiful Soup does when it encounters a tag that defines the same attribute more than once:

```
markup = '<a href="http://url1/" href="http://url2/">'
```
The default behavior is to use the last value found for the tag:

```
soup = BeautifulSoup(markup, 'html.parser')
soup.a['href']
# http://url2/
soup = BeautifulSoup(markup, 'html.parser', on duplicate attribute='replace')
soup.a['href']
# http://url2/
```
With on\_duplicate\_attribute='ignore' you can tell Beautiful Soup to use the *first* value found and ignore the rest:

```
soup = BeautifulSoup(markup, 'html.parser', on duplicate attribute='ignore')
soup.a['href']
# http://url1/
```
(lxml and html5lib always do it this way; their behavior can't be configured from within Beautiful Soup.)

If you need more, you can pass in a function that's called on each duplicate value:

```
def accumulate(attributes so far, key, value):
    if not isinstance(attributes so far[key], list):
        attributes so far[key] = [attributes so far[key]]
    attributes so \overline{far[key]}.append(value)
soup = BeautifulSoup(markup, 'html.parser', on duplicate attribute=accumulate)
soup.a['href']
# ["http://url1/", "http://url2/"]
```
*(This is a new feature in Beautiful Soup 4.9.1.)*

### Instantiating custom subclasses

When a parser tells Beautiful Soup about a tag or a string, Beautiful Soup will instanti‐ ate a Tag or NavigableString object to contain that information. Instead of that default behavior, you can tell Beautiful Soup to instantiate *subclasses* of  $_{\text{Tag}}$  or NavigableString, subclasses you define with custom behavior:

```
from bs4 import Tag, NavigableString
class MyTag(Tag):
     pass
class MyString(NavigableString):
     pass
markup = "<div>some text</div>"
```

```
soup = BeautifulSoup(markup, 'html.parser')
isinstance(soup.div, MyTag)
# False
isinstance(soup.div.string, MyString)
# False
my classes = { Tag: MyTag, NavigableString: MyString }
soup = BeautifulSoup(markup, 'html.parser', element classes=my classes)
isinstance(soup.div, MyTag)
# True
isinstance(soup.div.string, MyString)
# True
```
This can be useful when incorporating Beautiful Soup into a test framework.

*(This is a new feature in Beautiful Soup 4.8.1.)*

# **Troubleshooting**

#### diagnose()

If you're having trouble understanding what Beautiful Soup does to a document, pass the document into the diagnose() function. (New in Beautiful Soup 4.2.0.) Beautiful Soup will print out a report showing you how different parsers handle the document, and tell you if you're missing a parser that Beautiful Soup could be using:

```
from bs4.diagnose import diagnose
with open("bad.html") as fp:
    data = fp.read()diagnose(data)
# Diagnostic running on Beautiful Soup 4.2.0
# Python version 2.7.3 (default, Aug 1 2012, 05:16:07)
# I noticed that html5lib is not installed. Installing it may help.
# Found lxml version 2.3.2.0
#
# Trying to parse your data with html.parser
# Here's what html.parser did with the document:
# ...
```
Just looking at the output of diagnose() may show you how to solve the problem. Even if not, you can paste the output of  $\text{diagnose}()$  when asking for help.

## Errors when parsing a document

There are two different kinds of parse errors. There are crashes, where you feed a document to Beautiful Soup and it raises an exception, usually an HTMLParser.HTMLParseError. And there is unexpected behavior, where a Beautiful Soup parse tree looks a lot different than the document used to create it.

Almost none of these problems turn out to be problems with Beautiful Soup. This is not because Beautiful Soup is an amazingly well-written piece of software. It's because Beautiful Soup doesn't include any parsing code. Instead, it relies on external parsers. If one parser isn't working on a certain document, the best solution is to try a different parser. See Installing a parser for details and a parser comparison.

The most common parse errors are HTMLParser.HTMLParseError: malformed start tag and HTMLParser.HTMLParseError: bad end tag. These are both generated by Python's built-in HTML parser library, and the solution is to install lxml or html5lib.

The most common type of unexpected behavior is that you can't find a tag that you know is in the document. You saw it going in, but  $f$  and  $g$  returns  $\overline{[}$  or  $f$  ind() returns None. This is another common problem with Python's built-in HTML parser, which sometimes skips tags it doesn't understand. Again, the best solution is to install lxml or html5lib.

## Version mismatch problems

- SyntaxError: Invalid syntax (on the line ROOT\_TAG\_NAME = '[document]'): Caused by running the Python 2 version of Beautiful Soup under Python 3, without con‐ verting the code.
- ImportError: No module named HTMLParser Caused by running the Python 2 version of Beautiful Soup under Python 3.
- ImportError: No module named html.parser Caused by running the Python 3 version of Beautiful Soup under Python 2.
- ImportError: No module named BeautifulSoup Caused by running Beautiful Soup 3 code on a system that doesn't have BS3 installed. Or, by writing Beautiful Soup 4 code without knowing that the package name has changed to bs4.
- ImportError: No module named bs4 Caused by running Beautiful Soup 4 code on a system that doesn't have BS4 installed.

## Parsing XML

By default, Beautiful Soup parses documents as HTML. To parse a document as XML, pass in "xml" as the second argument to the BeautifulSoup constructor:

```
soup = BeautifulSoup(markup, "xml")
```
You'll need to have lxml installed.

## Other parser problems

- If your script works on one computer but not another, or in one virtual environment but not another, or outside the virtual environment but not inside, it's probably because the two environments have different parser libraries available. For example, you may have developed the script on a computer that has lxml in‐ stalled, and then tried to run it on a computer that only has html5lib installed. See Differences between parsers for why this matters, and fix the problem by mentioning a specific parser library in the BeautifulSoup constructor.
- Because HTML tags and attributes are case-insensitive, all three HTML parsers convert tag and attribute names to lowercase. That is, the markup <TAG></TAG> is converted to <tag></tag>. If you want to preserve mixed-case or uppercase tags and attributes, you'll need to parse the document as XML.

## Miscellaneous

- UnicodeEncodeError: 'charmap' codec can't encode character '\xfoo' in position bar (or just about any other UnicodeEncodeError) - This problem shows up in two main situations. First, when you try to print a Unicode character that your console doesn't know how to display. (See this page on the Python wiki for help.) Second, when you're writing to a file and you pass in a Unicode character that's not supported by your default encoding. In this case, the simplest solution is to explicitly encode the Unicode string into UTF-8 with u.encode("utf8").
- KeyError:  $[attr]$  Caused by accessing  $tag['attr']$  when the tag in question doesn't define the attr attribute. The most common errors are KeyError: 'href' and KeyError: 'class'. Use tag.get('attr') if you're not sure attr is defined, just as you would with a Python dictionary.
- AttributeError: 'ResultSet' object has no attribute 'foo' This usually happens because you expected  $f$ <sub>ind all()</sub> to return a single tag or string. But find all() returns a \_list\_ of tags and strings–a ResultSet object. You need to iterate over the list and look at the . foo of each one. Or, if you really only want one result, you need to use  $find()$  instead of  $find all()$ .
- AttributeError: 'NoneType' object has no attribute 'foo' This usually happens because you called find() and then tried to access the *.foo`* attribute of the res‐ ult. But in your case,  $f_{\text{ind}}(t)$  didn't find anything, so it returned  $\gamma_{\text{one}}$ , instead of returning a tag or a string. You need to figure out why your  $f_{ind}$  call isn't returning anything.
- AttributeError: 'NavigableString' object has no attribute 'foo' This usually happens because you're treating a string as though it were a tag. You may be iterating over a list, expecting that it contains nothing but tags, when it actually contains both tags and strings.

## Improving Performance

Beautiful Soup will never be as fast as the parsers it sits on top of. If response time is critical, if you're paying for computer time by the hour, or if there's any other reason why computer time is more valuable than programmer time, you should forget about Beautiful Soup and work directly atop lxml.

That said, there are things you can do to speed up Beautiful Soup. If you're not using lxml as the underlying parser, my advice is to start. Beautiful Soup parses documents significantly faster using lxml than using html.parser or html5lib.

You can speed up encoding detection significantly by installing the cchardet library.

Parsing only part of a document won't save you much time parsing the document, but it can save a lot of memory, and it'll make *searching* the document much faster.

# Translating this documentation

New translations of the Beautiful Soup documentation are greatly appreciated. Trans‐ lations should be licensed under the MIT license, just like Beautiful Soup and its Eng‐ lish documentation are.

There are two ways of getting your translation into the main code base and onto the Beautiful Soup website:

- 1. Create a branch of the Beautiful Soup repository, add your translation, and pro‐ pose a merge with the main branch, the same as you would do with a proposed change to the source code.
- 2. Send a message to the Beautiful Soup discussion group with a link to your trans‐ lation, or attach your translation to the message.

Use the Chinese or Brazilian Portuguese translations as your model. In particular, please translate the source file doc/source/index.rst, rather than the HTML version of the documentation. This makes it possible to publish the documentation in a variety of formats, not just HTML.

# Beautiful Soup 3

Beautiful Soup 3 is the previous release series, and is no longer being actively de‐ veloped. It's currently packaged with all major Linux distributions:

\$ apt-get install python-beautifulsoup

It's also published through PyPi as BeautifulSoup.:

\$ easy\_install BeautifulSoup

\$ pip install BeautifulSoup

You can also download a tarball of Beautiful Soup 3.2.0.

If you ran easy install beautifulsoup Or easy install BeautifulSoup, but your code doesn't work, you installed Beautiful Soup 3 by mistake. You need to run easy install beautifulsoup4.

The documentation for Beautiful Soup 3 is archived online.

## Porting code to BS4

Most code written against Beautiful Soup 3 will work against Beautiful Soup 4 with one simple change. All you should have to do is change the package name from BeautifulSoup to bs4. So this:

**from BeautifulSoup import** BeautifulSoup

becomes this:

**from bs4 import** BeautifulSoup

- If you get the ImportError "No module named BeautifulSoup", your problem is that you're trying to run Beautiful Soup 3 code, but you only have Beautiful Soup 4 installed.
- If you get the ImportError "No module named bs4", your problem is that you're trying to run Beautiful Soup 4 code, but you only have Beautiful Soup 3 installed.

Although BS4 is mostly backwards-compatible with BS3, most of its methods have been deprecated and given new names for PEP 8 compliance. There are numerous other renames and changes, and a few of them break backwards compatibility.

Here's what you'll need to know to convert your BS3 code and habits to BS4:

### You need a parser

Beautiful Soup 3 used Python's sGMLParser, a module that was deprecated and removed in Python 3.0. Beautiful Soup 4 uses html.parser by default, but you can plug in lxml or html5lib and use that instead. See Installing a parser for a comparison.

Since html.parser is not the same parser as  $s_{\text{GMLParser}}$ , you may find that Beautiful Soup 4 gives you a different parse tree than Beautiful Soup 3 for the same markup. If you swap out html.parser for lxml or html5lib, you may find that the parse tree changes yet again. If this happens, you'll need to update your scraping code to deal with the new tree.

### Method names

- renderContents -> encode\_contents
- replaceWith -> replace with
- replaceWithChildren -> unwrap
- findAll -> find all
- findAllNext -> find all next
- findAllPrevious -> find\_all\_previous
- findNext -> find next
- findNextSibling -> find next sibling
- findNextSiblings -> find next siblings
- findParent -> find parent
- findParents -> find parents
- findPrevious -> find previous
- findPreviousSibling -> find previous sibling
- findPreviousSiblings -> find\_previous\_siblings
- $\bullet$  qetText -> qet text
- nextSibling -> next\_sibling
- previousSibling -> previous sibling

Some arguments to the Beautiful Soup constructor were renamed for the same reasons:

- BeautifulSoup(parseOnlyThese=...) -> BeautifulSoup(parse\_only=...)
- BeautifulSoup(fromEncoding=...) > BeautifulSoup(from encoding=...)

I renamed one method for compatibility with Python 3:

• Tag.has\_key()  $\rightarrow$  Tag.has\_attr()

I renamed one attribute to use more accurate terminology:

• Tag.isSelfClosing -> Tag.is empty element

I renamed three attributes to avoid using words that have special meaning to Python. Unlike the others, these changes are *not backwards compatible.* If you used these at‐ tributes in BS3, your code will break on BS4 until you change them.

● UnicodeDammit.unicode -> UnicodeDammit.unicode markup

- Tag.next -> Tag.next element
- Tag.previous -> Tag.previous\_element

These methods are left over from the Beautiful Soup 2 API. They've been deprecated since 2006, and should not be used at all:

- Tag.fetchNextSiblings
- Tag.fetchPreviousSiblings
- Tag.fetchPrevious
- Tag.fetchPreviousSiblings
- Tag.fetchParents
- Tag.findChild
- Tag.findChildren

### Generators

I gave the generators PEP 8-compliant names, and transformed them into properties:

- childGenerator() -> children
- nextGenerator() -> next\_elements
- nextSiblingGenerator() -> next\_siblings
- previousGenerator() -> previous elements
- previousSiblingGenerator() -> previous\_siblings
- recursiveChildGenerator() -> descendants
- parentGenerator() -> parents

So instead of this:

```
for parent in tag.parentGenerator():
     ...
```
You can write this:

```
for parent in tag.parents:
     ...
```
(But the old code will still work.)

Some of the generators used to yield None after they were done, and then stop. That was a bug. Now the generators just stop.

There are two new generators, .strings and .stripped\_strings. .strings yields NavigableString objects, and .stripped strings yields Python strings that have had whitespace stripped.

### XML

There is no longer a BeautifulStoneSoup class for parsing XML. To parse XML you pass in "xml" as the second argument to the Beautifulsoup constructor. For the same reason, the BeautifulSoup constructor no longer recognizes the isHTML argument.

Beautiful Soup's handling of empty-element XML tags has been improved. Previously when you parsed XML you had to explicitly say which tags were considered empty-element tags. The selfclosing Tags argument to the constructor is no longer recognized. Instead, Beautiful Soup considers any empty tag to be an empty-element tag. If you add a child to an empty-element tag, it stops being an empty-element tag.

### Entities

An incoming HTML or XML entity is always converted into the corresponding Unicode character. Beautiful Soup 3 had a number of overlapping ways of dealing with entities, which have been removed. The Beautifulsoup constructor no longer recognizes the smartQuotesTo or convertEntities arguments. (Unicode, Dammit still has smart quotes to, but its default is now to turn smart quotes into Unicode.) The constants HTML ENTITIES, XML ENTITIES, and XHTML ENTITIES have been removed, since they configure a feature (transforming some but not all entities into Unicode characters) that no longer exists.

If you want to turn Unicode characters back into HTML entities on output, rather than turning them into UTF-8 characters, you need to use an output formatter.

### Miscellaneous

Tag.string now operates recursively. If tag A contains a single tag B and nothing else, then A.string is the same as B.string. (Previously, it was None.)

Multi-valued attributes like class have lists of strings as their values, not strings. This may affect the way you search by CSS class.

 $Taq$  objects now implement the  $\_$ hash method, such that two  $Taq$  objects are considered equal if they generate the same markup. This may change your script's behavior if you put Tag objects into a dictionary or set.

If you pass one of the find\* methods both string *and* a tag-specific argument like name, Beautiful Soup will search for tags that match your tag-specific criteria and whose Tag.string matches your value for string. It will *not* find the strings themselves. Previously, Beautiful Soup ignored the tag-specific arguments and looked for strings.

The BeautifulSoup constructor no longer recognizes the *markupMassage* argument. It's now the parser's responsibility to handle markup correctly.

The rarely-used alternate parser classes like ICantBelieveItsBeautifulSoup and BeautifulSOAP have been removed. It's now the parser's decision how to handle ambiguous markup.

The  $pre^{\text{tr}}(x)$  method now returns a Unicode string, not a bytestring.

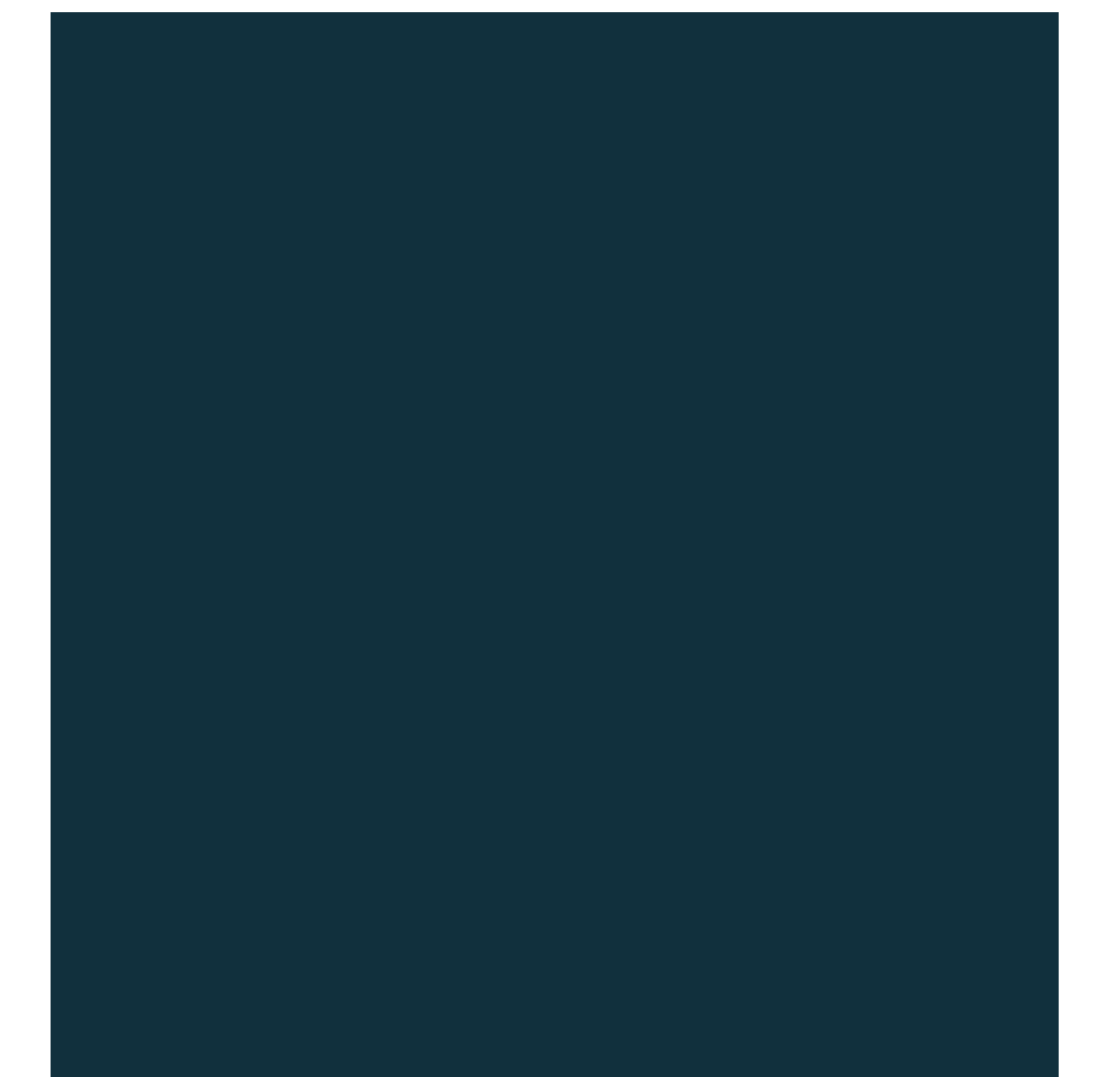